Modelling in Science Education and Learning Volume  $15(2)$ ,  $2022$  DOI:  $10.4995/msel.2022.17983$ . Instituto Universitario de Matemática Pura y Aplicada Universitat Politècnica de València

# Estrategia de Modelación Progresiva: Del Bachillerato a la Licenciatura Progressive Modeling Strategy:From High School to Bachelor's Degree

Luis G. Cabral-Rosetti, Adriana Castillo Rosas Departamento de Postgrado CIIDET/TecNM [lcabral@ciidet.edu.mx, acastillo@ciidet.edu.mx](mailto:lcabral@ciidet.edu.mx,acastillo@ciidet.edu.mx)

## Abstract

Como parte del trabajo de Investigación Didáctica que realizamos en el Depto. de Postgrado del CIIDET, presentamos como Estrategia de Enseñanza de la Mecánica Clásica, la Construcción Progresiva del Modelo Cl´asico de Dos Bloques atados con un hilo que resbalan sobre una mesa y que pasa por una Polea, desde el más simple hasta el que considera fricción y masa en el hilo. Dicho modelo es considerado en la mayor´ıa de los textos y cursos de bachillerato y pregrado universitario como instrumento para estudiar las Leyes Dinámicas de Newton. Creemos que con esta propuesta el instructor podrá transitar desde la Educación Media Superior hasta la Superior sin grandes dificultades y usando en principio el mismo Modelo arquetípico, ayudando a sus alumnos a fijar las ideas correspondientes.

As part of the Didactic Research work that we carry out in the Dept. of the CIIDET Postgraduate Course, we present as a Teaching Strategy for Classical Mechanics, the Progressive Construction of the Classical Model of Two Blocks tied with a thread that slide on a table and that passes through a Pulley, from the simplest to the one that considers friction and mass on the thread. This model is considered in most high school and university undergraduate texts and courses as an instrument to study Newton's Dynamic Laws. We believe that with this proposal the instructor will be able to move from High School to Higher Education without great difficulties and using, in principle, the same archetypal Model, helping his students to fix the corresponding ideas.

Palabras clave: Modelo matemático, enseñanza de la mecánica, ciencias físicas, formación profesional, ingeniería Keywords: Mathematical model, teaching of mechanics, physical sciences, vocational training, engineering

# 1. Introduction

La didáctica de las ciencias constituye un campo de conocimiento que surge formalmente a mediados del siglo pasado, cuando los pa´ıses anglosajones identificaron la importancia del desarrollo científico y tecnológico para participar en la carrera por la predominancia económica. Desde ese momento se afirmó la visión utilitarista de la formación científica, haciendo partícipes de la conducción curricular reformada tanto a especialistas en pedagogía y psicología como a científicos con una amplia experiencia en la formación de investigadores.

En ese sentido, los actuales proyectos curriculares en ciencias proponen ya la superación de los enfoques tradicionales que, de acuerdo con Porlán, "transmiten una visión fragmentaria y caduca de las disciplinas, desprovista de sus andamiajes metodológicos, seleccionándose, según esto, contenidos científicos actualizados y coherentes con la lógica interna de cada disciplina" (1998:76). Por tradicional se entiende una práctica emuladora de la concepción inductivista ingenua del m´etodo cient´ıfico en la que el conocimiento parte de casos concretos que dan pie a enunciados observacionales (Chalmers, 2010). Una concepción que, en su momento, en el siglo XIX ya criticaba el propio Bachelard quien afirmó afectaba el desarrollo del espíritu científico, esencial en la relación entre la enseñanza y el aprendizaje de las ciencias, "Los profesores de ciencias se imaginan que el espíritu comienza con una lección, que siempre puede rehacerse una cultura perezosa repitiendo una clase, que puede hacerse comprender una demostración repitiéndola punto por punto". (López, 1990:  $66-67$ )

En ese sentido, la experiencia de formación docente que se expone en el presente trabajo, realizada en una institución de educación superior tecnológica en el estado de Querétaro, México, se sitúa en lo que Dewey (Honoré, 1982) describe como un acto de transformación, en el que el propio docente crea significados y asigna sentidos originales e integrados (Gatti, 2008). En ese contexto, es posible que desarrolle una relación personal con los saberes disciplinares y científicos que permeará la interacción que establezca con sus estudiantes.

Recordemos que la formación docente es un proceso de continua resignificación e involucra diferentes dimensiones intimamente entrelazadas que van desde lo psicoemocional hasta los posicionamientos epistémicos y teleológicos del educador (Fierro, Fortul y Rosas, 1999). Por otro lado, la capacitaci´on docente se enfoca, regularmente, a la habilitaci´on sobre el uso de ciertas herramientas o técnicas, empleables durante su práctica pedagógica.

Cuando los programas de formación docente se realizan en torno a la ciencia y la tecnología, y específicamente en Física como es este caso, quienes los dirigen deben partir de la idea que se encontrarán con docentes cuyos antecedentes y prácticas educativas son diversas, tal y como sus formas y niveles de apropiación sobre la teoría física. Todas esas variables propiciarán un ambiente particular de intercambio e interacción tanto con el formador, como con el contenido de los programas. En ese sentido, emplear la modelación progresiva como un escenario de enseñanza permitió que los docentes cuestionaran y se cuestionaran sobre su conocimiento real sobre la asignatura de física que imparten, su propia forma de aprender la ciencia, y cómo ambos elementos influyen en su práctica pedagógica.

## 1.1. Metodología

El reporte que se presenta aquí se sitúa en el paradigma interpretativo, por lo que se propone desde una mirada cualitativa. Esta aproximación metodológica se centra en las experiencias y representaciones que los sujetos involucrados en un evento o situación social, en este caso educativo, construyen en un momento y contexto determinado (Colmenares, 2012; Munarriz, 1996) En el caso que nos ocupa, la experiencia ocurre en el contexto de un curso de formación docente que fue impartido bajo la modalidad a distancia virtual en una institución de educación superior tecnológica, orientado a la nivelación de conocimientos básicos sobre Mecánica entre docentes que imparten alguna asignatura de Física, así como el conocimiento de la Modelación como estrategia de enseñanza. Se trató de un curso diseñado para que los docentes desarrollaran habilidades de modelación progresiva que involucra desde la problematización de una situación dada, hasta la propuesta de una posible solución. El estudio más amplio comprenderá el seguimiento de los profesores que recibieron esta formación, en cuanto a sus propias significaciones en el campo de la mecánica, como en el uso que hicieron posteriormente en sus clases. En ese sentido, el alcance del presente reporte involucra la exposición minuciosa del tratamiento temático que se empleó como estructura formativa y escenario vivencial, y a lo largo de ella la recuperación de expresiones y reflexiones expresadas por los docentes participantes.

# 2. La didáctica de la Física basada en modelos

La educación en el área de la ingeniería involucra la ciencia y la tecnología en tanto su comprensión, como en el aprovechamiento de métodos de trabajo y de desarrollos e investigaciones vinculados a la resolución de problemas específicos. La matemática, por su parte, ofrece por un lado el lenguaje a través del cual ambas áreas convergen e interactúan, y por otro los métodos de an´alisis que ofrecen la oportunidad de modelar los fen´omenos. Por tal motivo, recurrir a estrategias tanto de enseñanza como de aprendizaje apropiadas para esa convergencia resulta fundamental, considerando las características que tiene cada una de esas dimensiones y partiendo de la premisa que no se puede hablar de un proceso de enseñanza–aprendizaje como si fuera un proceso dado, acabado; recordemos el hecho de enseñar no siempre se enfoca y obtiene aprendizaje, o bien el aprendizaje puede suceder sin que medie enseñanza. Por ejemplo, los modelos, de acuerdo con Morrison y Morgan (1999 citado por Justi, 2006:175) son una herramienta que permite modelar la realidad a partir de un marco teórico, por tal motivo si son empleados como una estrategia de aprendizaje se fortalecen: a) habilidades cognitivas de orden superior, tales como análisis, síntesis, asociación y abstracción; b) pensamiento causal; c) habilidades de investigación; y d) relación teoría–realidad.

Si, por el contrario, son empleados en la enseñanza, es posible propiciar un espacio educativo donde se describa la naturaleza de las ciencias, su contribución a la ingeniería a través de casos aplicados, y el ordenamiento riguroso de la información para describir, o incluso predecir fenómenos de la naturaleza.

Con base en ese antecedente, en este trabajo se abordará y ejemplificará la Modelación como Progresión de Modelos para el caso de la asignatura de Física Básica (Mecánica), describiendo la construcción de un Modelo Mecánico con diferentes grados de sofisticación derivados de la incorporación de variables en un caso de estudio. La hipótesis de trabajo del docente que empleara ésta como estrategia será que todo modelo, independientemente de su sencillez, podría continuar siendo útil como base analítica para resolución de situaciones cada vez más complejas, es decir un modelo matemático analizado en el nivel bachillerato seguirá siendo útil hasta niveles escolares más avanzados como el posgrado. Otros han diseñado y evaluado programas de formación profesional para docentes que aborden aspectos de modelización (Justi y Gilbert, 2002; Schwarz, 2009; Windschitl, Thompson y Braaten, 2008).

Diferentes reportes indican que los modelos pueden contribuir a la estructuración y representación conceptual dada la posibilidad de que pueda transferir la teoría a aplicaciones concretas. (Clement, 2000; Oliva, 2019). En ese sentido, la modelación por progresión ofrece la posibilidad al estudiante a experimentar un recorrido evolutivo que va de los modelos más simples o intuitivos hasta los modelos más sofisticados, siempre tomando los primeros como referencia. Es importante destacar que el uso de la Modelación como Progresión de Modelos por parte de la docente propicia un escenario de análisis y discusión grupal, donde las preguntas analíticas personales, así como la discusión y respuesta grupales juegan un papel fundamental debido a que "cualquier persona que plantea una pregunta, elabora un modelo mental para darle respuesta, que luego eval´ua y revisa" (Gobert y Bucley, 2000 en Oliva, 2019: 7). Para ello los autores del presente artículo se encuentran desarrollando algunos ejemplos de aplicación en la Física, y más específicamente en Mecánica, en el que se podrá observar con claridad la importancia del uso de diferentes escenarios con niveles de complejidad variados y creciente, para comprender la utilidad de modelos fisicomatemáticos en el diseño de soluciones a problemas.

## 2.1. Construcción de los Modelos:

A continuación elaboramos 6 modelos que van desde la propuesta más simple del Modelo Clásico de Dos Bloques atados con un hilo ideal que resbalan sobre una mesa y que pasa por una Polea ideal, hasta el modelo que considera la masa de la Polea y de la Cuerda, as´ı como Fricción Seca o Viscosa.

#### Modelo 1

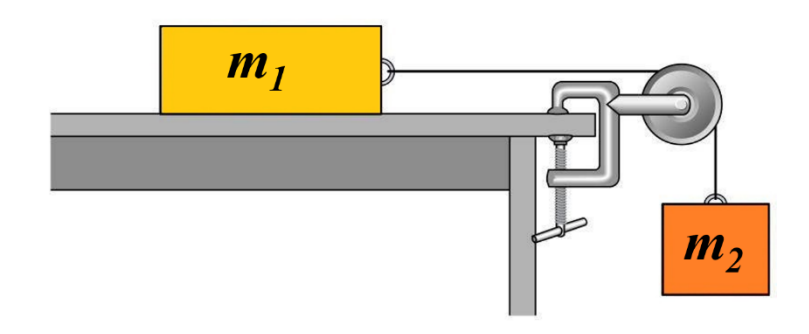

Figura 1: Representación esquemática del Modelo 1. Los Bloques 1 y 2, considerados como masas puntuales están conectados por un Hilo Ideal (sin masa), que a su vez, pasa por una Polea Ideal, es decir, sin masa. No Existe Rozamiento entre el Bloque 1 y la Mesa, ni tampoco existe rozamiento entre el Bloque 2 y el Aire.

Un Bloque de Masa  $m_1$  descansas sobre una Superficie Horizontal Lisa (Sin Fricción), el cual es jalado mediante una Cuerda Ideal (sin masa), que pasa por una Polea también Ideal (es decir, sin masa y por tanto sin Inercia Rotacional) y que sostiene a otro Bloque de Masa  $m_2$ , ver Figura 1. Determinar la Tensión en la Cuerda y la Aceleración del Sistema (Resnick, 1999: 104; Young, 2009:148).

En este Primer Modelo resuelto en el Marco de la Mecánica Newtoniana de Partículas, los Bloques 1 y 2 son considerados dos puntos matemáticos pesados (i.e. masas puntuales)  $m_1$  y  $m<sub>2</sub>$ . Es decir, los bloques como tales no existen, solo consideramos una representación de ellos mediante dos puntos materiales. O, en otras palabras, estamos considerando los Centros de Masas de dichos Bloques. El hilo y la Polea son inexistentes (no tiene masa). No Existe fricción entre la Mesa y el Bloque 1 y tampoco existe algún tipo de fricción con el medio ambiente (aire, por ejemplo). La situación es mostrada en la Figura 2.

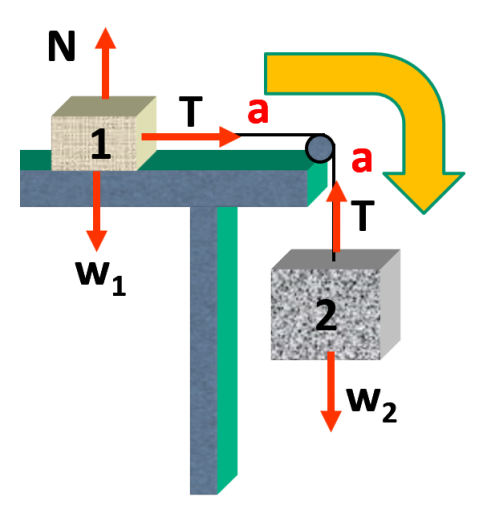

Figura 2: Diagrama de Cuerpo Libre para el Modelo 1, destacando las Fuerzas que actúan sobre los Bloque 1 y 2.

Para resolver el Problema haremos un Diagrama de Cuerpo Libre de la situación, mostrado en dicha figura:

**Bloque 1:** 
$$
\sum \vec{F} = m_1 \vec{a}
$$
:

$$
T = m_1 a \tag{1}
$$

$$
N - \omega_1 = 0 \tag{2}
$$

Bloque 2:  $\sum \vec{F} = m_2 \vec{a}$ :

$$
T - \omega_2 = -m_2 a \tag{3}
$$

Sabemos que los Pesos son:  $w_1 = m_1 g$  y que  $w_2 = m_2 g$  respectivamente, y que el Hilo y la Polea son Ideales. De lo anterior, poniendo la Tensión de la Cuerda de la Ec.2 en la Ec.3 hallamos la Aceleración del Sistema (Ver la Fig. 3), es decir:

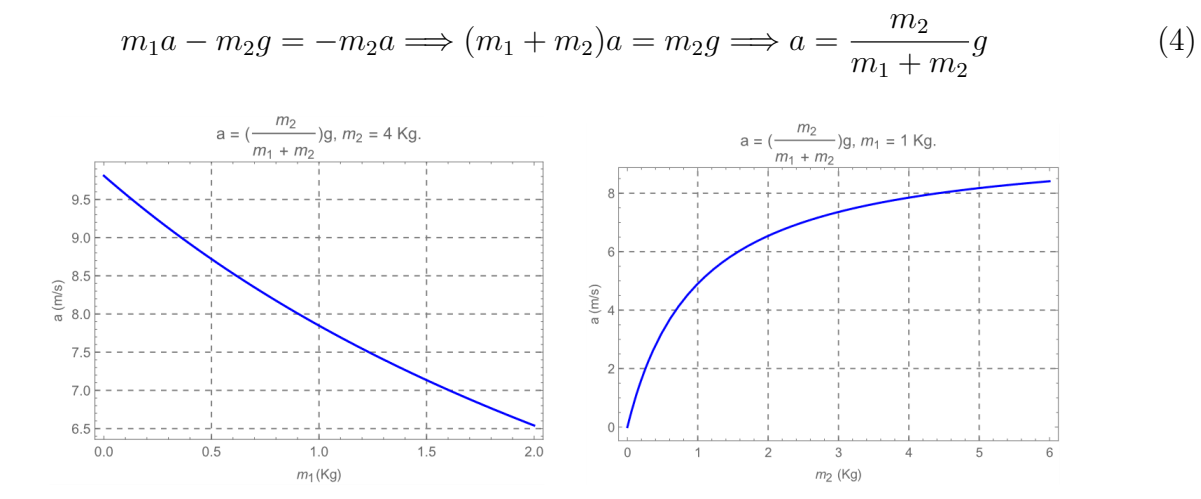

Figura 3: Panel de la izquierda, gráfica de la Aceleración "a"del Modelo 1 Ec. 4 a vs  $m_1$  con  $m_2 = 4$  Kg. Panel de la derecha, gráfica de la Aceleración del Modelo 1 Ec. 4 a vs $m_2$  con  $m_1 = 1$  Kg. En ambos casos la gravedad terrestre es de  $g = 9.81$   $ms^{-2}$ .

De igual manera, poniendo la expresión analítica de la Aceleración del Sistema 4 en la Ec. 2, hallamos la Tensión en la Cuerda, Ver Fig. 4:

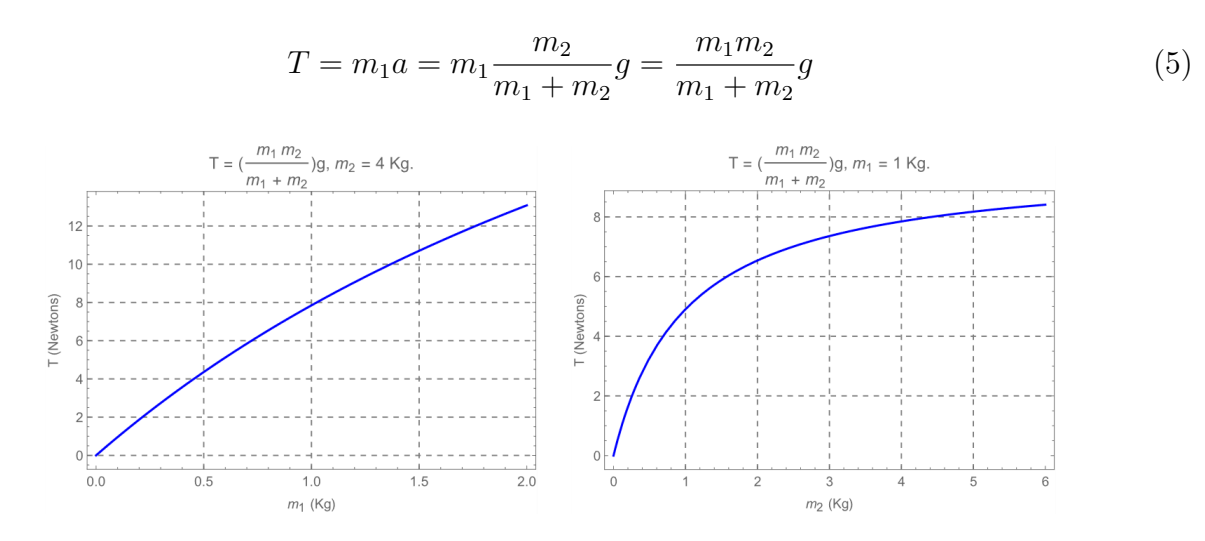

Figura 4: Panel de la izquierda, gráfica de la Tensión de la Cuerda "T" del Modelo 1 Ec. 5 T vs  $m_1$  con  $m_2 = 4$ Kg. Panel de la derecha, gráfica de la Tensión de la Cuerda del Modelo 1 Ec. 5 T vs  $m_2$  con  $m_1 = 1$  Kg. En ambos casos la gravedad terrestre es de  $g = 9.81 \text{ m}s^{-2}$ .

NOTA 1.1: Nótese que no hemos usado en absoluto la Ec. 2, la cual nos dice que la Fuerza Normal de Reacción de la Mesa sobre el Bloque 1, es igual a su peso, es decir:  $N = m_1q$ . Por tanto, la Normal no juega ningún rol en la Dinámica de este Problema, bajo las aproximaciones hechas arriba.

Con la Ec. 4, podemos hallar la Rapidez y la Posición de los Bloques (ver Fig. 4), mediante Separación de Variables, y la subsecuente Integración, es decir:

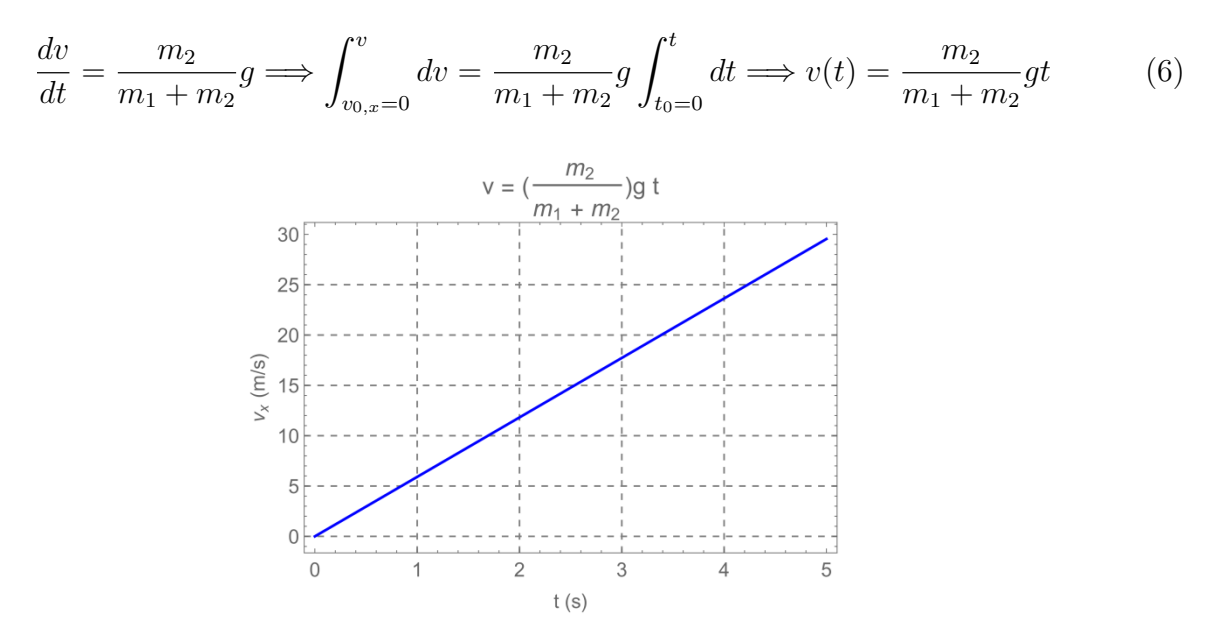

Figura 5: Gráfica de la Rapidez del Sistema "v"del Modelo 1 Ec. 6 v vs t con  $m_1 = 2$  Kg.,  $m_2 = 6$  Kg, $g = 9.81$  $ms^{-2}$ .

De la Ec. 6, hallamos la Posición de los Bloques para todo tiempo "t":

$$
\frac{dx}{dt} = \frac{m_2}{m_1 + m_2}gt \implies \int_{x_0=0}^x dx = \frac{m_2}{m_1 + m_2}gt \int_{t_0=0}^t t dt \implies v(t) = \frac{1}{2} \frac{m_2}{m_1 + m_2}gt^2 \tag{7}
$$

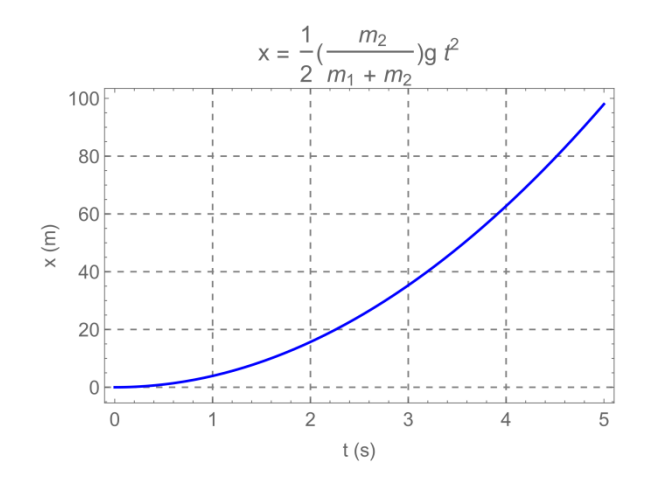

Figura 6: Gráfica de la Posición del Sistema "x"del Modelo 1 Ec. 7 x vs t con  $m_1 = 2$  Kg.,  $m_2 = 6$  Kg, $g = 9.81$  $ms^{-2}$ .

## 2.2. Interpretación Física de la Solución y Casos Límite

1. ¿Qué pasa cuando  $m_1 = m_2$ ? De la Ecs. 4 y 5 es claro que:

$$
a|_{m_1=m_2} = \frac{m_2}{2m_2}g = \frac{1}{2}g
$$
\n(8)

$$
T|_{m_1=m_2} = \frac{m_2^2}{2m_2}g = \frac{m_2}{2}g
$$
\n(9)

2. ¿La aceleración del sistema es mayor o menor que g?

La Aceleración es Menor que la Gravedad ( $a < g$ ), como cabría esperar. De la Ec. 4, vemos que El Bloque 2 se Acelera M´as Lentamente porque la Tensi´on en la Cuerda lo frena.

$$
a = \frac{m_2}{m_1 + m_2}g
$$

3. ¿Cuánto vale la Tensión T asociada al Bloque 2?

La Tensión en la Cuerda es menor que el Peso del Bloque 2 ( $T < m_2 g$ ), esto se ve claramente rescribiéndola la Ec. 5 como:

$$
T = m_2 g \frac{m_1}{m_1 + m_2}
$$

S´olo si el Bloque 2 estuviera colgando en Equilibrio Estacionario (Que NO es el caso y en donde tendíamos que  $a = 0$ ) sería  $T = m_2g$ . Si el Bloque 2 se acelera hacia abajo, entonces  $T < m_2 q$ ; si el Bloque 2 se acelera hacia arriba, entonces  $T > m_2 q$ .

- 4. ¿Qué sucede cuando  $m_1$  es cero  $(m_1 = 0)$ ? Esperaríamos que la cuerda se afloje  $(T = 0)$  y  $m_2$  caiga libremente, es decir, la aceleración de  $m_2$  sería  $a = g$ . Notar que las Ecs. 4 y 5 predicen perfectamente este límite.
- 5. ¿Qué sucede cuando  $m_2$  es cero  $(m_2 = 0)$ ?

No existe una fuerza horizontal sobre el Bloque 1 y por tanto No hay Tensión, Ni se Acelera  $(T = a = 0)$ . De nuevo las Ecs. 4 y 5 predicen bien el comportamiento de los Bloques.

6. ¿Qué sucede cuando  $m_1 \gg m_2$  ? y ¿Qué sucede cuando  $m_2 \gg m_1$ ?.

Usando las 4 y 5 tenemos que:

$$
a|_{m_1 \gg m_2} = \frac{m_2}{m_1 + m_2} g\left(\frac{1/m_1}{1/m_1}\right) = \lim_{m_1 \to \infty} \frac{m_2/m_1}{1 + m_2/m_1} g \Longrightarrow a|_{m_1 \gg m_2} \longrightarrow 0 \tag{10}
$$

$$
T|_{m_1 \gg m_2} = \frac{m_1 m_2}{m_1 + m_2} g\left(\frac{1/m_1}{1/m_1}\right) = \lim_{m_1 \to \infty} \frac{m_2}{1 + m_2/m_1} g \Longrightarrow T|_{m_1 \gg m_2} \longrightarrow m_2 g \tag{11}
$$

$$
a|_{m_2 \gg m_1} = \frac{m_2}{m_1 + m_2} g\left(\frac{1/m_2}{1/m_2}\right) = \lim_{m_2 \to \infty} \frac{1}{m_1/m_2 + 1} g \Longrightarrow a|_{m_1 \gg m_2} \longrightarrow g \tag{12}
$$

$$
T|_{m_2 \gg m_1} = \frac{m_1 m_2}{m_1 + m_2} g\left(\frac{1/m_2}{1/m_2}\right) = \lim_{m_2 \to \infty} \frac{m_1}{m_1/m_2 + 1} g \Longrightarrow T|_{m_2 \gg m_1} \longrightarrow m_1 g \tag{13}
$$

## APENDICE M1A:

Si nuestro interés es hallar únicamente la Aceleración del Sistema, pudimos haber resuelto el problema anterior considerando Todo el Sistema como una colección de Masas Puntuales Interconectadas por Hilos Ideales sin tomar en cuenta la Polea.

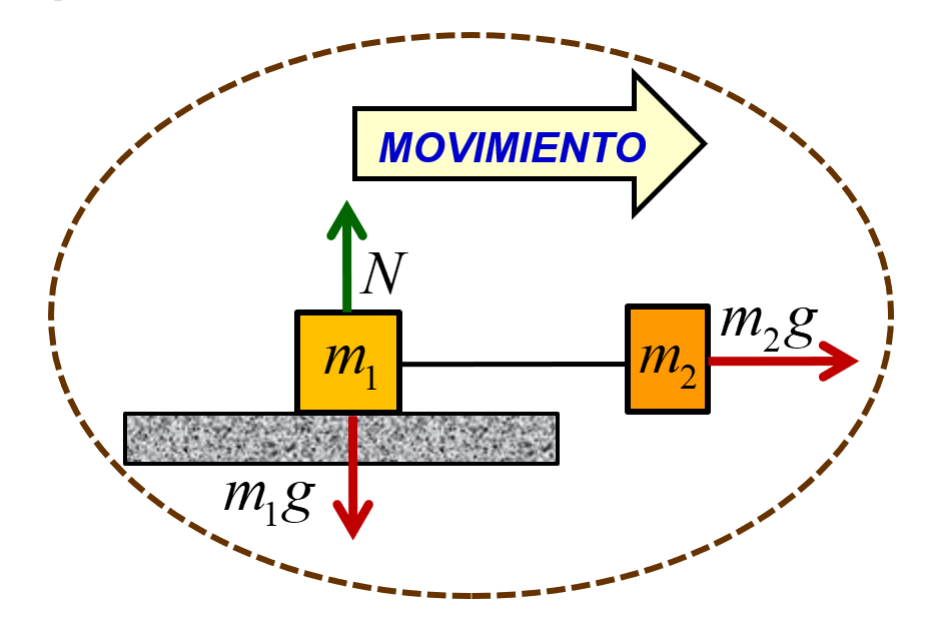

Figura 7: Nuevo Diagrama de Cuerpo Libre para el Modelo 1, destacando las Fuerzas que actúan de forma "efectiva"sobre los Bloque 1 y 2.

Pues las cuerdas al ser también ideales y por tanto sin masa, únicamente transmiten la magnitud de las Tensiones, las cuales se cancelan y por tanto se pueden obviar del cálculo para obtener la Aceleración del Sistema, (ver Fig. 7) es decir

$$
\sum_{\text{Bloques}} F_x = (m_1 + m_2)a = m_2g \tag{14}
$$

$$
\sum_{\text{Bloques}} F_y = N - m_1 g \tag{15}
$$

De la Ec. 15 obtenemos directamente la "Aceleración del Sistema" sin atender a las "Fuerzas ISSN 1988-3145 @MSEL

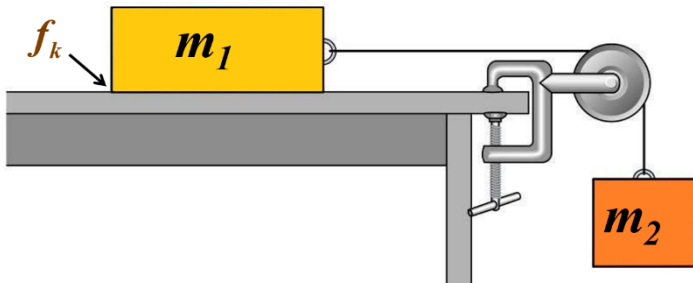

Figura 8: Representación esquemática del Modelo 2. Los Bloques 1 y 2, considerados como masas puntuales están conectados por un Hilo Ideal (sin masa), que a su vez, pasa por una Polea Ideal, es decir, sin masa. Existe Rozamiento Cinético entre el Bloque 1 y la Mesa, y No existe rozamiento entre el Bloque 2 y el Aire.

Internas (Tensiones en la Cuerda)", pues como sabemos por la "Tercera Ley de Newton", se cancelan una con la otra, (ver las Ecs. 2 y 3) es decir:

$$
a = \frac{m_2}{m_1 + m_2}g\tag{16}
$$

NOTA 1.2: La Ec. 16 corresponde a la Ec. 4, calculada esta última mediante la consideración de Fuerzas Internas, es decir, tomando en cuenta la "Tensión en la Cuerda". La Tensión en la Cuerda al ser una Fuerza Interna, No Aparece en la Ecuación de Movimiento del Sistema.

## Modelo 2

Un Bloque de Masa  $m_1$  descansas sobre una Superficie Horizontal Rugosa con Fricción  $f_k$ (cuyo Coeficiente de Fricción Cinética es  $\mu_k$ ), el cual es jalado mediante una Cuerda Ideal (sin masa), que pasa por una Polea también Ideal (es decir, sin masa y por tanto sin Inercia) y que sostiene a otro Bloque de Masa  $m_2$ . Determinar la Tensión en la Cuerda y la Aceleración del Sistema, ver la Fig. 8 (Young, 2009:171).

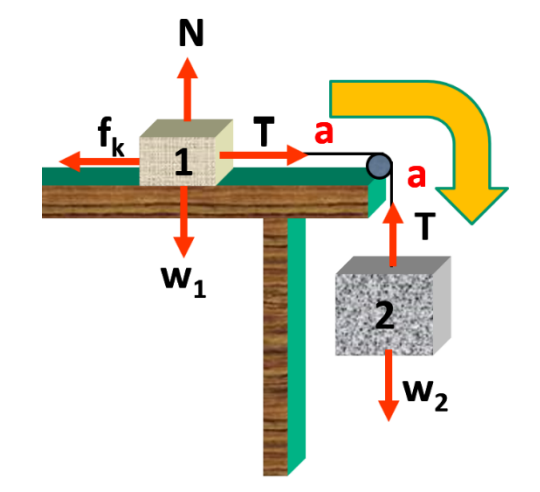

Figura 9: Diagrama de Cuerpo Libre para el Modelo 2, destacando las Fuerzas que actúan sobre los Bloque 1 y 2.

Para este Segundo Modelo, seguimos en el Marco de la Mecánica Newtoniana de Partículas, los Bloques 1 y 2 se siguen considerados como dos puntos matemáticos pesados (i.e. masas puntuales)  $m_1$  y  $m_2$ . Es decir, estamos considerando los Centros de Masas de dichos Bloques. El hilo y la Polea son inexistentes (no tiene masa). En este Segundo Modelo introducimos Fricción entre la Mesa y el Bloque 1 de Tipo Coulombico, es decir, Fricción Seca entre las Superficies. No hay interacción con el medio ambiente (no hay fricción con el aire).

Para resolver este Problema haremos un Diagrama de cuerpo Libre (ver Fig.9) de la situación: Bloque 1:  $\sum \vec{F} = m_1 \vec{a}$  :

$$
T - f_k = m_1 a \tag{17}
$$

$$
N - \omega_1 = 0 \tag{18}
$$

Bloque 2:  $\sum \vec{F} = m_2 \vec{a}$ :

$$
T - \omega_2 = -m_2 a \tag{19}
$$

Sabemos que los Pesos de los Bloques son:  $w_1 = m_1 g$  y  $w_2 = m_2 g$  y que el Hilo y la Polea son Ideales.

Por otro lado, ahora contamos con la "Condición Auxiliar de Coulomb":

$$
f_k = \mu_k N \tag{20}
$$

De lo anterior, vemos que podemos hallar la Reacción Normal de la Mesa, directamente de la Ec. 18, es decir:

$$
N = \omega_2 = m_1 g \tag{21}
$$

Poniendo la Ec. 21 en la Ec. 20 hallamos la Fuerza de Rozamiento, es decir:

$$
f_k = \mu_k(m_1 g) \Longrightarrow f_k = \mu_k m_1 g \tag{22}
$$

Por otro lado, de las Ecs.18 y 19 y usando la Ec. 22 es posible hallar la expresión de la Aceleración del Sistema, es decir:

$$
T = f_k + m_1 a = \mu_k(m_1 g) + m_1 a \tag{23}
$$

$$
T = m_2 g - m_2 a \tag{24}
$$

(25)

Igualando las dos ecuaciones anteriores tendremos (ver la 10):

$$
\mu_k m_1 g + m_1 a = m_2 g - m_2 a \Longrightarrow (m_1 + m_2) a = (m_2 - \mu_k m_1) g \Longrightarrow a = \frac{m_2 - \mu_k m_1}{m_1 + m_2} g \tag{26}
$$

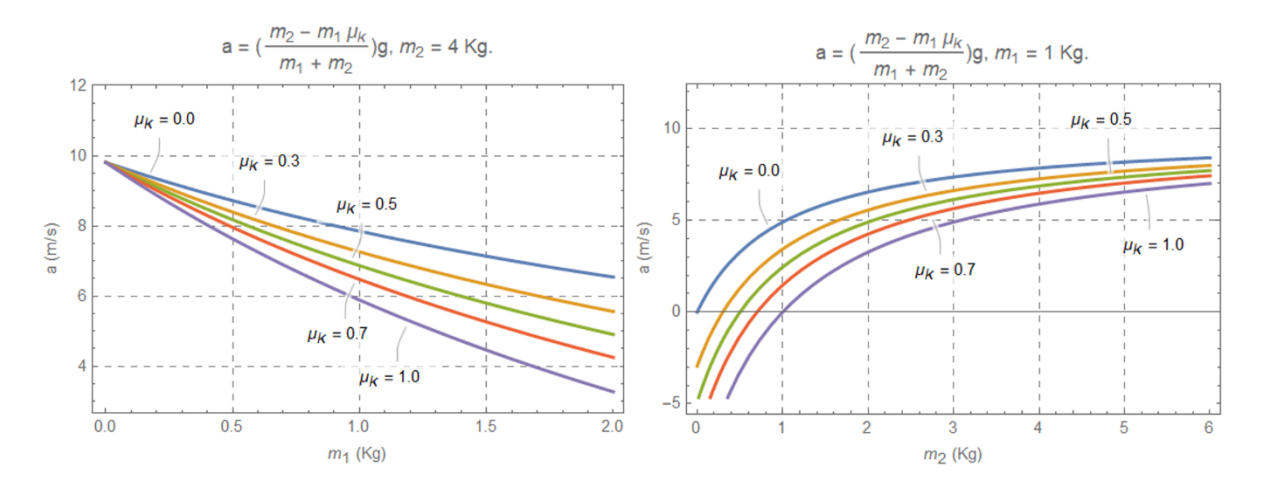

Figura 10: Panel de la izquierda, gráfica de la Aceleración "a"del Modelo 2 Ec. 26 a vs  $m_1$  con  $m_2 = 4$  Kg. Panel de la derecha, gráfica de la Aceleración del Modelo 1 Ec.26 vs  $m_2$  con  $m_1 = 1$  Kg. En ambos casos la Gravedad Terrestre es de  $g = 9.81 \text{ ms}^{-2}$  y el Coeficiente de Fricción Cinética es de  $\mu_k = 0.0, 0.3, 0.5, 0.7$  y 1.0.

NOTA 2.1: Aquí ya hemos usado la Fuerza Normal de Reacción de la Mesa sobre el Bloque 1, al poner la Ec. 21 en la Ec. 22 y con ello hallar la Fuerza de Fricción, Por tanto, la Normal aquí ya juega rol Muy Importante en la Dinámica de este problema, vía la Fricción entre el Bloque 1 y la Mesa.

Con la Aceleración del Sistema hallada en la Ec. 26, procedemos a obtener la Tensión en la Cuerda. Para ello pondremos la Ec. 26 en la Ec. 25 y tendremos (ver la Fig. 11):

$$
T = m_2 g - m_2 \frac{m_2 - \mu_k m_1}{m_1 + m_2} g = \frac{m_1 m_2 (1 + \mu_k)}{m_1 + m_2} g
$$
\n
$$
(27)
$$

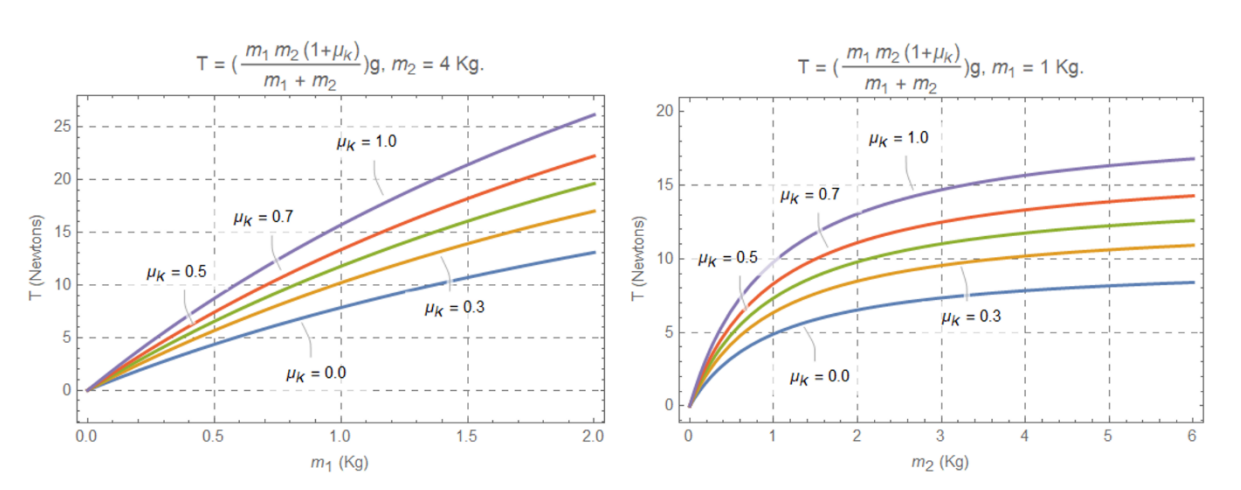

Figura 11: Panel de la izquierda, gráfica de la Tensión de la Cuerda "T" del Modelo 2 Ec. 27 a vs  $m_1$  con  $m_2 = 4$ Kg. Panel de la derecha, gráfica de la Tensión de la Cuerda del Modelo 2 Ec. 27 vs  $m_2$  con  $m_1 = 1$  Kg. En ambos casos la Gravedad Terrestre es de  $g = 9.81 \text{ m} \text{s}^{-2}$  y el Coeficiente de Fricción Cinética es de  $\mu_k = 0.0, 0.3, 0.5, 0.7$ y 1.0.

Con la Ec. 26, podemos hallar la Rapidez y la Posición de los Bloques, mediante Separación de Variables, y la subsecuente Integración, (ver la Fig.  $12$ ) es decir:

$$
\frac{dv}{dt} = \frac{m_2 - \mu_k m_1}{m_1 + m_2} g \Longrightarrow \int_{v_{0,x}=0}^{v} dv = \frac{m_2 - \mu_k m_1}{m_1 + m_2} g \int_{t_0=0}^{t} dt \Longrightarrow v(t) = \frac{m_2 - \mu_k m_1}{m_1 + m_2} gt \tag{28}
$$

@MSEL ISSN 1988-3145

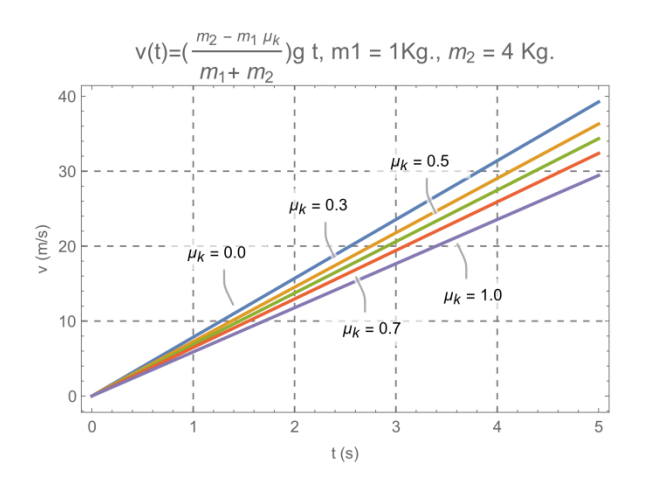

Figura 12: Gráfica de la Rapidez del Sistema "v"del Modelo 2 Ec. 28 vs t con $m_1 = 1$  Kg,  $m_2 = 4$  Kg,  $g = 9.81$  $ms^{-2}$ , y  $\mu_k = 0.0, 0.3, 0.5, 0.7$  y 1.0.

De igual forma, de la Ec. 28 hallamos la Posición de los Bloques (ver la Fig. 13):

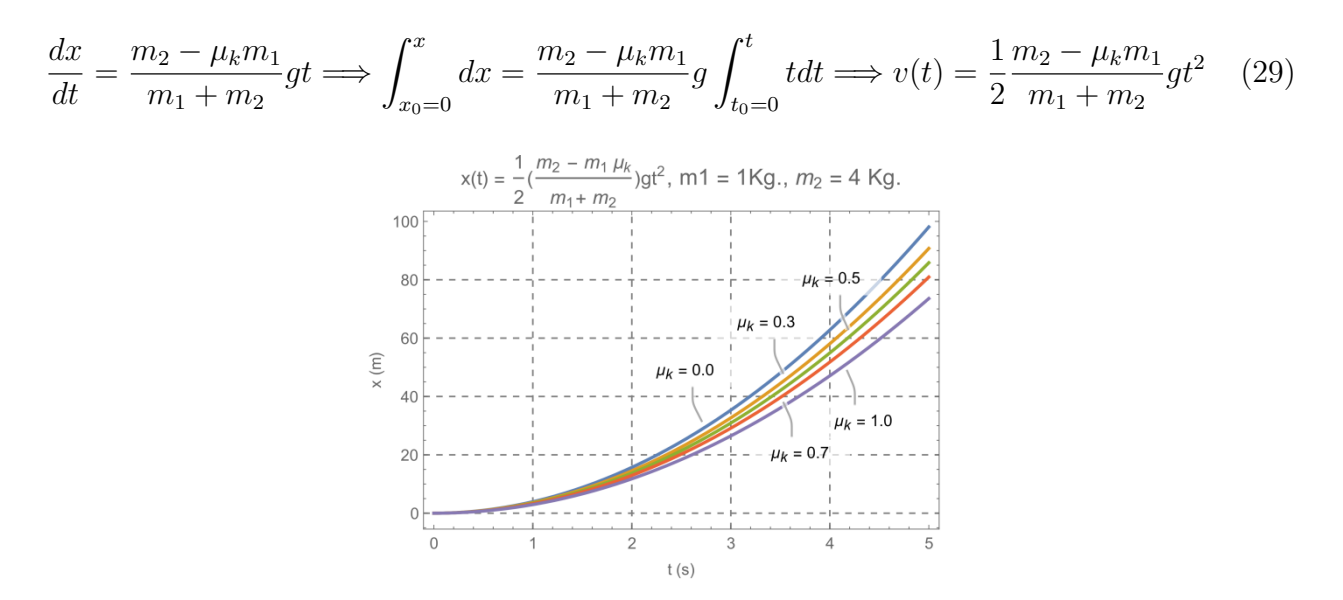

Figura 13: Gráfica de la Posición del Sistema "x"del Modelo 2 Ec. 29 vs t con $m_1 = 1$  Kg,  $m_2 = 4$  Kg,  $g = 9.81$  $ms^{-2}$  y  $\mu_k = 0.0, 0.3, 0.5, 0.7$  y 1.0.

#### Recuperando los Casos Conocidos

1. De la Ec. 29, cuando "quitamos"la Fricción  $\mu_k \longrightarrow 0$  obtenemos el caso conocido de la Aceleración.

$$
a|_{\mu_k \to 0} = \frac{m_2}{m_1 + m_2}g\tag{30}
$$

La Ec. 30 es la Ec.4 del Modelo 1.

2. De la Ec. 24, cuando "quitamos"<br/>la Fricción $\mu_k \longrightarrow 0$ obtenemos el caso conocido

$$
T|_{\mu_k \to 0} = \frac{m_1 m_2}{m_1 + m_2} g \tag{31}
$$

La Ec. 31 es la Ec.5 del Modelo 1.

ISSN 1988-3145 @MSEL

## APENDICE M2A:

Si nuestro interés es hallar únicamente la Aceleración del Sistema, pudimos haber resuelto el problema anterior considerando Todo el Sistema como una colección de Masas Puntuales Interconectadas por Hilos Ideales sin tomar en cuenta la Polea.

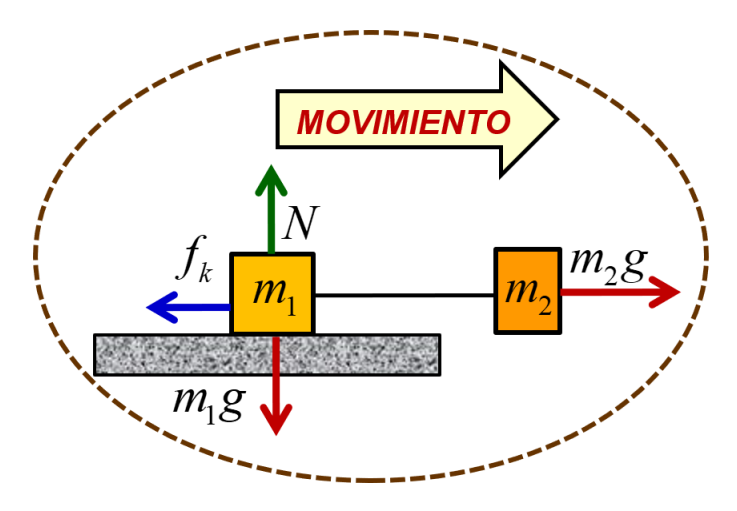

Figura 14: Nuevo Diagrama de Cuerpo Libre para el Modelo 2, destacando las Fuerzas que actúan de forma "efectiva"sobre los Bloque 1 y 2.

Pues las cuerdas al ser también ideales y por tanto sin masa, únicamente transmiten la magnitud de las Tensiones, las cuales se cancelan y por tanto se pueden obviar del cálculo para obtener la Aceleración del Sistema, es decir:

$$
\sum_{\text{Bloques}} F_x = m_2 g - f_k = (m_1 + m_2)a \tag{32}
$$

$$
\sum_{\text{Bloques}} F_y = N - m_1 g; \ f_k = \mu_k N = \mu_k m_1 g \tag{33}
$$

Poniendo la Ec. 33 en la Ec. 18 obtenemos directamente la "Aceleración del Sistema"sin atender las "Fuerzas Internas (Tensiones en la Cuerda)", pues como sabemos por la "Tercera Ley de Newton", se cancelan una con la otra, es decir:

$$
m_2g - \mu_k m_1g = (m_1 + m_2)a \Longrightarrow a = \frac{m_2 - \mu_k m_1}{m_1 + m_2}g
$$
\n(34)

NOTA 2.2: La Ec. 34 corresponde a la Ec. 26, calculada esta última mediante la consideración de Fuerzas Internas, es decir, tomando en cuenta la "Tensión en la Cuerda". La Tensión en la Cuerda al ser una Fuerza Interna, No Aparece en la Ecuación de Movimiento del Sistema. NOTA 2.3: Claramente, si en la Ec. 34 "quitamos" la Fricción  $\mu_k \longrightarrow 0$ , obtenemos el Caso Conocido Sin Fricción de la 4 del Modelo 1.

#### Modelo 3

Un Bloque de Masa  $m_1$  descansas sobre una Superficie Horizontal Rugosa con Fricción  $f_k$ (cuyo Coeficiente de Fricción Cinética es  $\mu_k$ ), el cual es jalado mediante una Cuerda Ideal (sin masa), que pasa por una Polea también Ideal (es decir, sin masa y por tanto sin Inercia) y que sostiene a otro Bloque de Masa  $m_2$ . Determinar la Tensión en la Cuerda y la Aceleración del Sistema usando para ello únicamente el Teorema del Trabajo y la Energía de las Fuerzas

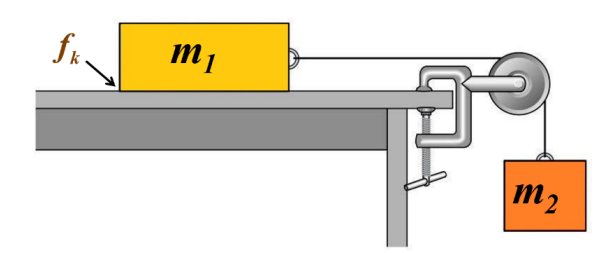

Figura 15: Representación esquemática del Modelo 3. Los Bloques 1 y 2, considerados como masas puntuales están conectados por un Hilo Ideal (sin masa), que a su vez, pasa por una Polea Ideal, es decir, sin masa. Existe Rozamiento Cinético entre el Bloque 1 y la Mesa, y No existe rozamiento entre el Bloque 2 y el Aire.

Disipativas (Young, 2009:204). En este Tercer Modelo, utilizamos las mismas hipótesis que en el Segundo Modelo, pero cambiamos de Paradigma. Ahora resolveremos el Problema usando el "Principio de la Conservación de la Energía para Fuerzas Disipativas", es decir, aplicando el "Teorema del Trabajo y la Energía Mecánica" por dos maneras ligeramente diferentes.

Método 1

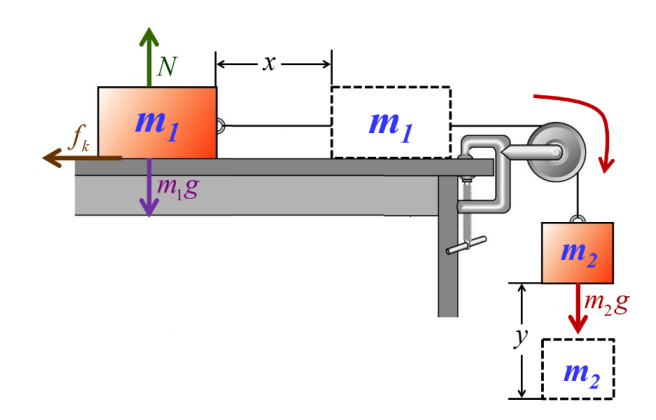

Figura 16: Diagrama de Cuerpo Libre para el Modelo 3, destacando las Fuerzas que actúan sobre los Bloque 1 y 2, así como los desplazamientos de estos.

Considerando los Bloques como Partículas Masivas y suponiendo que el Hilo y la Pole son Ideales (Sin Masa y por tanto Sin Inercia). La Fig. 16 muestra un diagrama esquemático en donde aparecen las Fuerzas Externas actuando sobre los bloques  $1 \times 2$ , así como sus respectivos movimientos.

El bloque 1 se desplaza sobre la mesa una distancia ✭✭x✮✮, en cambio el bloque 2 desciende una distancia «y». Notemos que, por las condiciones del Modelo,  $x = y$ .

Puesto que lo demanda el problema y Existe Rozamiento Cinético, deberemos usar el Teorema del Trabajo-Energía incorporando adecuadamente las Fuerzas Disipativas, es decir:

$$
W_{f_k} = \Delta E \implies -\mu_k N d_r = E_f - E_0 \implies -\mu_k N d_r = (K + V)_{\text{final}} - (K + V)_{\text{inicial}} \tag{35}
$$

NOTA 3.1: Las Tensiones de la cuerda no Aparecen en la aplicación del Teorema Trabajo-Energía, pues son consideradas como Fuerzas Internas.

Entonces de la Ec. 35:

$$
-\mu_k N x = \left(\frac{1}{2}m_1v_1^2 + m_1g\cancel{y_1} + \frac{1}{2}m_2v_2^2 + m_2g\cancel{y_2}\right)_f
$$
  
- 
$$
\left(\frac{1}{2}m_1y_1^2 + m_1g\cancel{y_1} + \frac{1}{2}m_2y_2^2 + m_2gh_2\right)_i
$$

luego:

$$
\mu_k N x = \frac{1}{2} m_1 v_1^2 + \frac{1}{2} m_2 v_2^2 - m_2 g h_2 \tag{36}
$$

En vista de que  $v_1 = \frac{dx}{dt}$  $\frac{dx}{dt} = \dot{x}, v_2 = \frac{dy}{dt}$  $\frac{dy}{dt} = \dot{y}$  y de que  $x = y$ , tendremos que la Ec. 36 se convierte en:

$$
-\mu_k N x = \frac{1}{2} m_1 \dot{x} 2 + \frac{1}{2} m_2 \dot{x}^2 - m_2 g x \Longrightarrow (m_2 g - \mu_k N) x = \frac{1}{2} (m_1 + m_2) \dot{x}^2 \tag{37}
$$

donde  $x(t)$ , es el Espacio Recorrido por los Dos Bloques durante un tiempo "t". Derivando con respecto al Tiempo la Ec. 37 y teniendo en cuenta que de la figura  $N = m_1 g$ , obtenemos que la Aceleración es:

$$
\frac{d}{dt}[(m_2g - \mu_k N)x] = \frac{d}{dt} \left[ \frac{1}{2}(m_1 + m_2)\dot{x}^2 \right] \Longrightarrow
$$

$$
[(m_2g - \mu_k N)] \frac{dx}{dt} = (m_1 + m_2)\dot{x} \frac{dx}{dt} \Longrightarrow
$$

$$
[(m_2g - \mu_k m_1 g)] = (m_1 + m_2)\ddot{x}
$$

y por lo tanto

$$
a = \frac{(m_2 - \mu_k m_1)}{(m_1 + m_2)}g\tag{38}
$$

Aquí, la Ec. 38, corresponde a la Ec. 26 del Modelo 2, y las Gráficas de la Aceleración se pueden consultar en dicho problema.

NOTA 3.2: Es claro que, por este método, no podemos hallar la Tensión de la Cuerda, pues necesitaríamos hacer una Discusión de las Fuerzas Involucras, y no es el caso.

#### Método 2

El Diagrama Esquemático (Fig. 17) muestra las Fuerzas Externas actuando sobre los Bloques 1 y 2, as´ı como sus Respectivos Movimientos. El Bloque 1 se desplaza sobre la mesa una distancia  $x$ , en cambio el Bloque 2 desciende una distancia y. Notemos que  $x = y$ . De la Fig. 17 y del Diagrama de Cuerpo Libre al Bloque 1, es claro que: Bloque 1:  $\sum \vec{F} = m_1 \vec{a}$ 

$$
T = m_1 a \tag{39}
$$

$$
N = m_1 g \tag{40}
$$

Por otro lado, conocemos la "Condición Auxiliar de Coulomb":

$$
f_k = \mu_k N \implies f_k = \mu_k m_1 g \tag{41}
$$

@MSEL ISSN 1988-3145

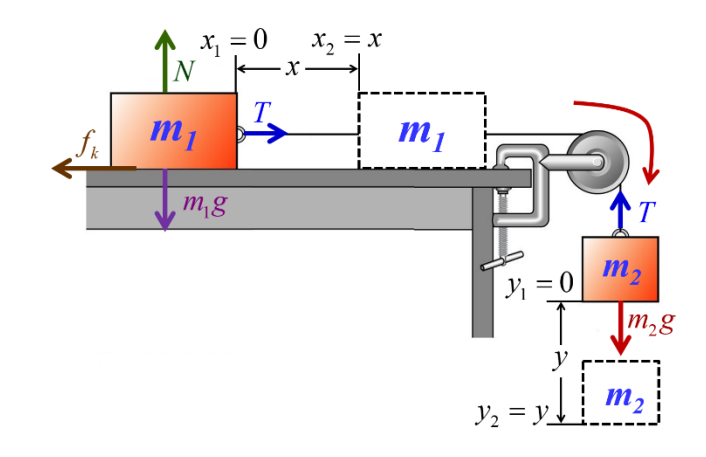

Figura 17: Diagrama de Cuerpo Libre para el Modelo 3, destacando las Fuerzas que actúan sobre los Bloque 1 y 2, así como los puntos de inicial y final de los desplazamientos de estos  $(x_2 - x_1 = x, y_2 - y_1 = y, x = y)$ .

Del Teorema "Trabajo-Energía"

$$
W_{A \to B} = \Delta K = K_B - K_A \tag{42}
$$

Procedemos a calcular las "Energías Cinéticas" y los "Trabajos Mecánicos", realizados por las "Fuerzas Involucradas"en los puntos A y B, es decir: Cuerpo "1": Trabajo Mecánico

$$
W_{A\to B}^{(1)} = \int_{x_1=0}^{x_2=x} \vec{f}_k \cdot d\vec{x}' + \int_{x_1=0}^{x_2=x} \vec{N} \cdot d\vec{x}' + \int_{x_1=0}^{x_2=x} \vec{T} \cdot d\vec{x}' + \int_{x_1=0}^{x_2=x} m_1 \vec{g} \cdot d\vec{x}'
$$
  
\n
$$
= \int_{x_1=0}^{x_2=x} |\vec{f}_k||d\vec{x}'| \underbrace{\cos(\pi)}_{-1} + \int_{x_1=0}^{x_2=x} |\vec{N}||d\vec{x}'| \underbrace{\cos(\pi/2)}_{0}
$$
  
\n
$$
+ \int_{x_1=0}^{x_2=x} |\vec{T}||d\vec{x}'| \underbrace{\cos(0)}_{1} + \int_{x_1=0}^{x_2=x} m_1 |\vec{g}| |d\vec{x}'| \underbrace{\cos(3\pi/2)}_{0}
$$

y por lo tanto

$$
W_{A \to B}^{(1)} = -f_k x + Tx \stackrel{Eq.41}{=} -\mu_k m_1 gx + Tx \Longrightarrow W_{A \to B}^{(1)} = (T - \mu_k m_1 g)x \tag{43}
$$

Cuerpo "1": Energía Cinética

$$
\Delta K^{(1)} = K_B^{(1)} - K_A^{(1)} = \frac{1}{2} m_1 \underbrace{v_2^2}_{v^2} - \frac{1}{2} m_1 \underbrace{v_1^2}_{0} \Longrightarrow \Delta K^{(1)} = \frac{1}{2} m_1 v^2 \tag{44}
$$

Igualando las Ecs. 43 y 44 tenemos:

$$
W_{A \to B}^{(1)} = \Delta K^{(1)} \Longrightarrow (T - \mu_k m_1 g)x = \frac{1}{2} m_1 v^2
$$
\n(45)

40

Cuerpo "2": Trabajo Mecánico

$$
W_{1\to 2}^{(2)} = \int_{y_1=0}^{y_2=y} \vec{T} \cdot d\vec{y}' + \int_{y_1=0}^{y_2=y} m_2 \vec{g} \cdot d\vec{y}'
$$
  
= 
$$
\int_{y_1=0}^{y_2=y} |\vec{T}| |d\vec{y}'| \underbrace{\cos(\pi)}_{-1} + \int_{y_1=0}^{y_2=y} m_2 |\vec{g}| |d\vec{y}'| \underbrace{\cos(0)}_{1}
$$
  
= 
$$
-Ty + m_2 gy
$$

y en consecuencia, escribiendo  $x = y$ 

$$
W_{1\to 2}^{(2)} = (m_2 g - T)x\tag{46}
$$

NOTA 3.3: El Desplazamiento de los Cuerpos es Rígido, por tanto  $x = y$  y la "Tensión en la Cuerda"es la misma que en el "Cuerpo 1", pues la cuerda es "ideal" al igual que la "Polea". Cuerpo "2": Energía Cinética

$$
\Delta K^{(2)} = K_2^{(2)} - K_1^{(2)} = \frac{1}{2} m_2 \underbrace{v_2^2}_{v^2} - \frac{1}{2} m_2 \underbrace{v_1^2}_{0} \Longrightarrow \Delta K^{(1)} = \frac{1}{2} m_2 v^2 \tag{47}
$$

Igualando las Ecs. 46 y 47 tenemos:

$$
W_{1 \to 2}^{(2)} = \Delta K^{(2)} \Longrightarrow (m_2 g - T)x = \frac{1}{2} m_2 v^2
$$
 (48)

Sumando Miembro a Miembro las Ecs. 45 y 48 tenemos

$$
(m_2 - m_1 \mu_k) gx = \frac{1}{2}(m_1 + m_2)v^2 \Longrightarrow v(x) = \sqrt{\frac{2(m_2 - m_1 \mu_k)}{m_1 + m_2} g x}
$$
(49)

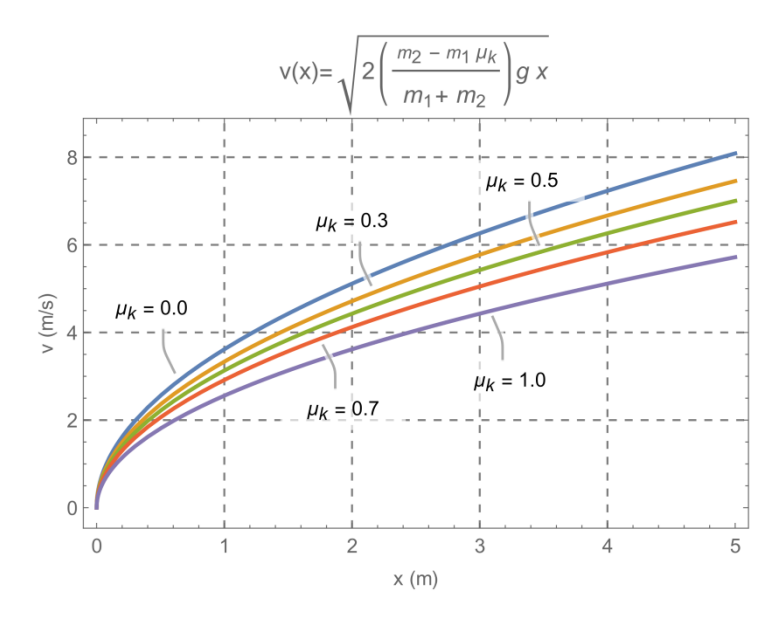

Figura 18: Gráfica de la Rapidez del Sistema como función de la Posición "v"del Modelo 3 Ec. 6 v vs x con  $m_1 = 2$  Kg,  $m_2 = 4$  Kg,  $g = 9.81$   $ms^{-2}$  y  $\mu_k = 0.0, 0.3, 0.5, 0.7$  y 1.0.

NOTA 3.4: Observar que la "Velocidad" dada por la Ec. 49 es una "Función que Depende de la Posición".

Para hallar la Aceleración, usaremos la Regla de la Cadena (R.C.) en la Ec. 49, es decir:

$$
a = \frac{dv(x)}{dt} \stackrel{R.C.}{=} \frac{dv(x)}{dx} \frac{dx}{dt} = v(x) \frac{dv(x)}{dx}
$$
 (50)

Aplicando la relación Ec. 50 a la Ec. 49 tenemos que:

$$
a = \sqrt{\frac{2(m_2 - m_1\mu_k)}{m_1 + m_2} g x \frac{d}{dx} \left( \sqrt{\frac{2(m_2 - m_1\mu_k)}{m_1 + m_2} g x} \right) \Longrightarrow a = \frac{2(m_2 - m_1\mu_k)}{m_1 + m_2} g \tag{51}
$$

El resultado de la Ec. 51 corresponde a la Ec. 4 del Médelo 1 cuando hacemos que  $\mu_k \longrightarrow 0$ , y a su vez es la Ec. 26 del Modelo 2. Las Gráficas de la Aceleración se pueden consultar en el Modelo 2.

Para la determinación la Tensión en la Cuerda, ponemos la Ec. 49 en la Ec. 45 y resolvemos para "T", es decir:

$$
T - m_1 g \mu_k = \frac{1}{2} m_1 \left( \sqrt{\frac{2(m_2 - m_1 \mu_k)}{m_1 + m_2}} g \, x \right)^2 \Longrightarrow T = \frac{m_1 m_2 (1 + \mu_k)}{m_1 + m_2} g \tag{52}
$$

El resultado 52 es la Tensión de la Cuerda, encontrada con anterioridad en la Ec. 27 del Modelo 2, y corresponde a la Ec. 5 del Modelo 1 si hacemos que  $\mu_k \longrightarrow 0$ . Las Gráficas de la Tensión se pueden consultar en el Modelo 2.

NOTA 3.5: Gracias a esta forma de abordar el problema (Método 2), hemos sido capaces de hallar la Tensión (Fuerza Interna) del Sistema.

Interpretación Física de la Solución y Casos Límite: Con los resultados generales obtenidos en las Ecs.  $49, 51$  y  $52$  somos capaces de recuperar los casos particulares para la Aceleración del Sistema y la Tensión en la Cuerda que fueron analizados en el Modelo 1 cuando hacemos que $\mu_k \longrightarrow 0$ , obteniendo las Ecs. 4 y 5 de dicho modelo.

## Modelo 4

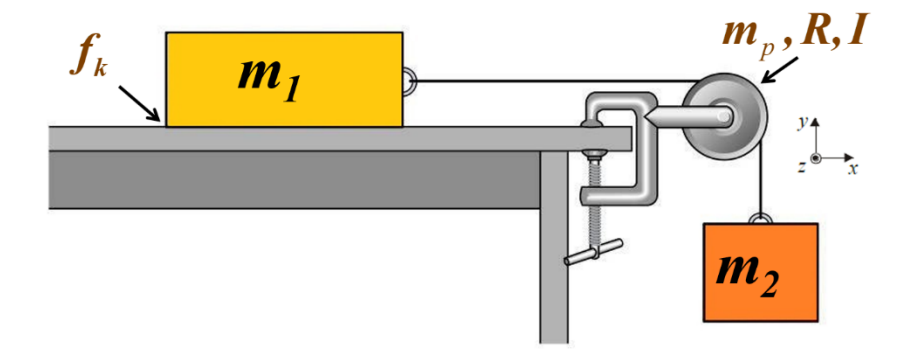

Figura 19: Representación esquemática del Modelo 4. Dos Bloques 1 y 2 (masas puntuales) están interconectados por una Cuerda Ideal (sin masa), la cual pasa por una Polea con masa  $m_p$  y por tanto con Inercia Rotacional  $I_p$ . Existe Rozamiento Cinético entre el Bloque 1 y la Mesa y no existe rozamiento entre el Bloque 2 y el Aire.

Un Bloque de Masa  $m_1$  descansa sobre una Mesa (Superficie Horizontal Rugosa) con Fricción  $f_k$  (cuyo Coeficiente de Fricción Cinética es  $\mu_k$ ), el cual es jalado mediante una Cuerda Ideal

(sin masa), que pasa por una Polea de Momento de Inercia I (es decir, es modelamos la Polea con una masa  $m_p$  y un Radio R, dando por consecuencia un Momento de Inercia I) y está sobre cojinetes Sin Fricción, el cuál sostiene a otro Bloque de Masa  $m_2$ . Hallar las Tensiones en la Cuerda y la Aceleración del Sistema (Resnick, 1999: 301; Young4, 2009:148)

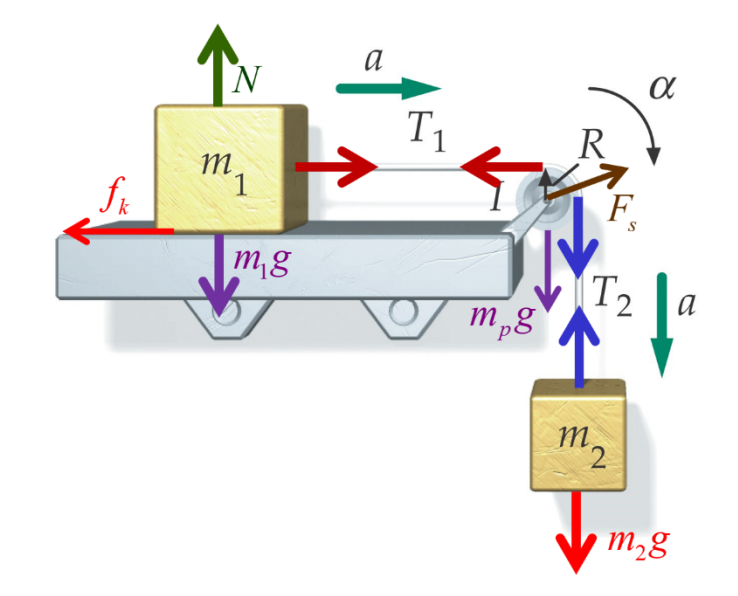

Figura 20: Diagrama de Cuerpo Libre para el Modelo 4, destacando las Fuerzas que actúan sobre los Bloque 1 y 2.

Para este Cuarto Modelo, utilizamos las mismas hipótesis que en el Segundo Modelo y usamos la Mecánica Newtoniana Rotacional considerando ahora que la Polea tiene una masa  $m_p$  y un cierto Radio R. Es decir, la Polea tiene una Inercia Rotacional  $I_p$ . Lo cual traerá como consecuencia la Modificación de la Dinámica del problema. La figura anexa (Fig. 20) muestra un diagrama esquem´atico en donde aparecen las Fuerzas Externas actuando sobre los bloques 1 y 2, as´ı como diferentes tipos de vectores (fuerzas y aceleraciones) que intervienen en el problema planteado.

NOTA 4.1: En este problema, las tensiones  $T_1$  y  $T_2$  No son Iguales porque Existe Rozamiento entre la Cuerda y la Polea (de otro modo la Polea No giraría), y porque la Polea tiene Masa. NOTA4.2: La Tensión  $T_2$  ejerce un Torca en Sentido Horario, y la Tensión  $T_1$  ejerce una Torca en Sentido Antihorario sobre la Polea.

Para resolver el problema, debemos utilizar la Segunda Ley de Newton Traslacional en cada Desplazamiento de los Bloques, así como la Segunda Ley de Newton Rotacional para la Rotación de la Polea, y después relacionar la Aceleración Lineal "a", con la Aceleración Angular " $\alpha$ "por la Condición de Ausencia de Deslizamiento de la Cuerda con la Polea.

Haciendo un Diagrama de Cuerpo Libre (ver la Fig. 21) y aplicando la 2da. Ley de Newton Traslacional al Bloque 1 tenemos:

Bloque  $m_1$ :

$$
\sum_{\text{Bloquet}} F_x : T_1 - f_k = m_1 a \qquad \sum_{\text{Bloquet}} F_y : N - m_1 g = 0 \tag{53}
$$

Con la Condición Auxiliar (Condición Coulombiana)

$$
f_k = \mu_k N \tag{54}
$$

Construyendo un Diagrama de Cuerpo Libre (ver la Fig. 4.4) y aplicando la 2da. Ley de Newton Traslacional al Bloque 2 tenemos

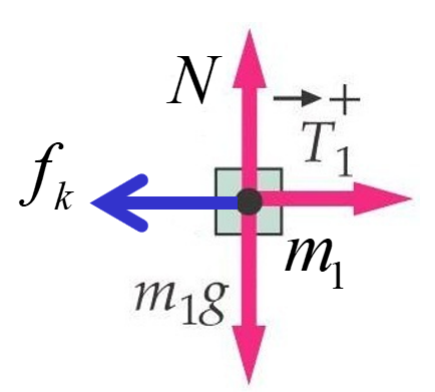

Figura 21: Diagrama de Cuerpo Libre para el Bloque 1 del Modelo 4.

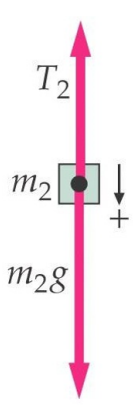

Figura 22: Diagrama de Cuerpo Libre para el Bloque 2 del Modelo 4.

Bloque  $m_2$ :

44

$$
\sum_{\text{Bloque2}} F_y : m_2 g - T_2 = m_2 a \tag{55}
$$

Nota 4.3: El Centro de Masa (CM) de la Polea No se Acelera (Traslacionalmente), de modo que el soporte debe ejercer una fuerza  $F_s$  que equilibra la resultante de la fuerza de gravedad y las fuerzas ejercidas por las cuerdas. Sin embargo, la Fuerza  $F_s$  y el Peso de la Polea  $m_pg$  No Entran en la Discusión Dinámica del Problema.

A continuación, aplicaremos, la 2da. Ley de Newton Rotacional a la Polea (ver la Fig. 23) Polea:

$$
\sum_{\text{Polea}} \tau : T_2 R_2 - T_1 R_1 = I_p \alpha \tag{56}
$$

Nota 4.4: Vamos a suponer que la Cuerda que pasa por la Garganta de la Polea No se Desliza. En ese caso, la Condición de ausencia de Deslizamiento entre la Cuerda y la Polea, genera la ecuación:

$$
a = R\alpha \tag{57}
$$

El Momento de Inercia  $I_p$  de la Polea, es el Momento de Inercia de un Disco de masa  $m_p$  y radio  $R$ , (ver el Apéndice M4A y la Fig. 24) es decir

$$
I_p = \frac{1}{2} m_P R^2 \tag{58}
$$

De la Ec. 53 hallamos la Reacción Normal de la Superficie Horizontal (mesa):

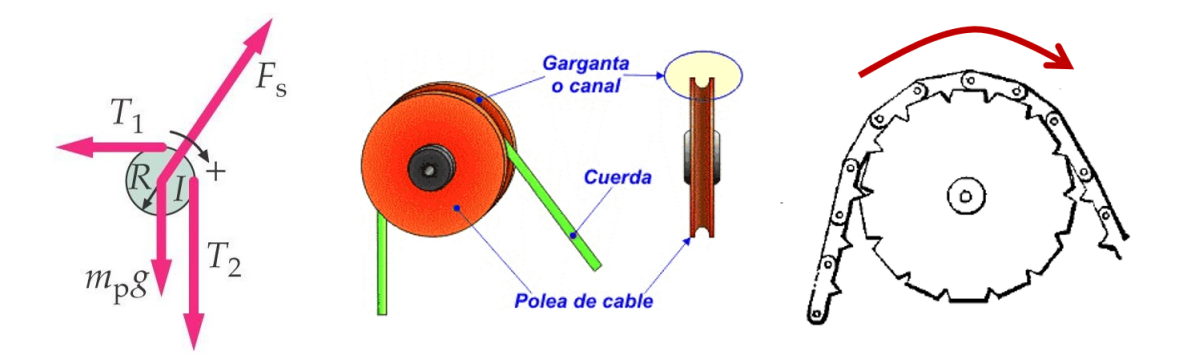

Figura 23: Diagrama de Cuerpo Libre para la Polea del Modelo 4.

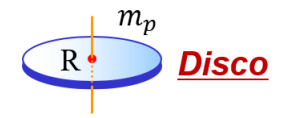

Figura 24: Diagrama de la Polea Masiva del Modelo 4.

$$
N = m_1 g \tag{59}
$$

Sustituimos la Ec.  $59$  en la Ec.  $54$  y todo ello en la Ec.  $53$  para poder hallar la Tensión  $T_1$ 

$$
T_1 - \mu_k m_1 g = m_1 a \Longrightarrow T_1 = \mu_k m_1 g + m_1 a \tag{60}
$$

De la Ec. 55 hallamos la Tensión  $T_2$ 

$$
T_2 = m_2 g - m_2 a \tag{61}
$$

Poniendo las Ecs. 60, 61 y 57 en la Ec. 56 tendremos

$$
(m_2g - m_2a)R - (\mu_k m_1g + m_1a)R = I\frac{a}{R} \Longrightarrow
$$
  

$$
m_2g - m_2a - \mu_k m_1g - m_1a = I\frac{a}{R^2} \Longrightarrow
$$
  

$$
(m_2 - \mu_k m_1)g = a(m_1 + m_2 + \frac{I}{R^2} \Longrightarrow
$$
  

$$
a = \frac{m_2 - \mu_k m_1}{m_1 + m_2 + \frac{I}{R^2}}g
$$

que usando la Ec. 58, en la expresión anterior, hallamos la Aceleración del Sistema

$$
a = \frac{m_2 - \mu_k m_1}{m_1 + m_2 + \frac{1}{2} m_p} g \tag{62}
$$

Poniendo la Ec. 62 en la Ec. 57 es inmediato encontrar la Aceleración Angular

$$
\alpha = \frac{m_2 - \mu_k m_1}{m_1 + m_2 + \frac{1}{2} m_p} \frac{g}{R}
$$
\n(63)

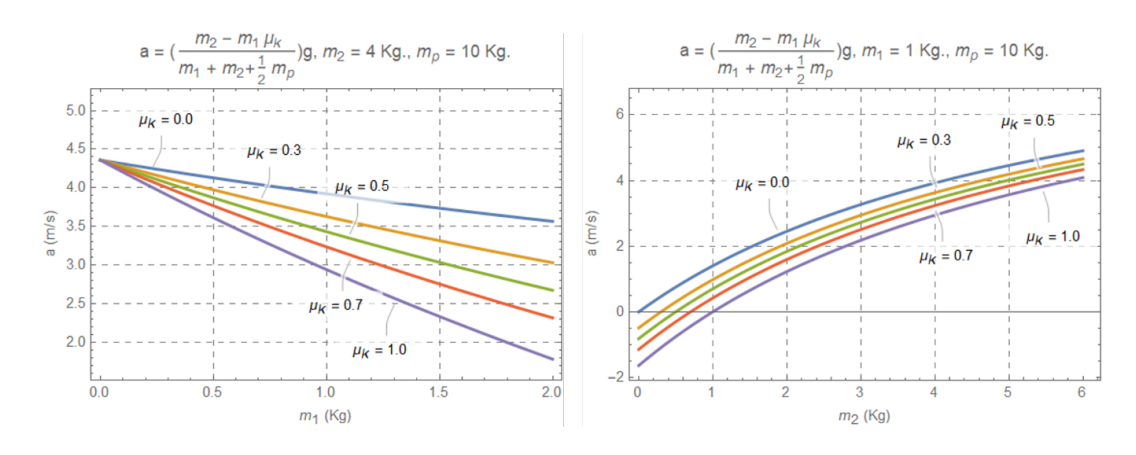

Figura 25: Panel de la izquierda, gráfica de la Aceleración "a"del Modelo 4 Ec. 62 vs  $m_1$  con  $m_2 = 4$  Kg y  $m_p = 10$  Kg. Panel de la derecha, gráfica de la Aceleración del Modelo 4 Ec. 62 vs  $m_2$  con  $m_1 = 1$  Kg y  $m_p = 10$ Kg. En ambos casos la Gravedad Terrestre es de  $g = 9.81$   $ms^{-2}$  y  $\mu_k = 0.0, 0.3, 0.5, 0.7$  y 1.0.

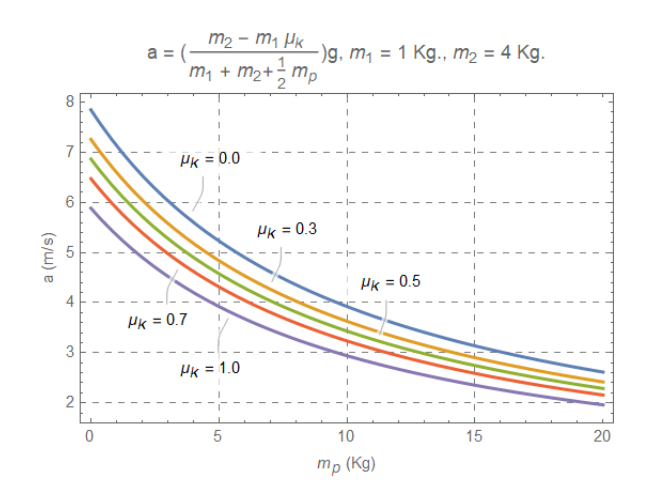

Figura 26: Gráfica de la Aceleración "a"del Modelo 4 Ec. 62 vs  $m_p$  con  $m_1 = 1$  Kg y  $m_2 = 4$  Kg  $g = 9.81$   $ms^{-2}$  $y \mu_k = 0.0, 0.3, 0.5, 0.7$  y 1.0.

Poniendo la Ec. 62 en la Ec. 60 y en la Ec. 61 encontramos las Tensiones  $T_1$  y  $T_2$ 

$$
T_1 = \mu_k m_1 g + \frac{m_2 - \mu_k m_1}{m_1 + m_2 + \frac{1}{2} m_p} g \Longrightarrow T_1 = \frac{m_1 (m_2 (1 + \mu_k) + \frac{1}{2} \mu_k m_p)}{m_1 + m_2 + \frac{1}{2} m_p} g \tag{64}
$$

Procediendo de forma equivalente, tenemos para la Tensión  $T_2$ :

$$
T_1 = m_2 g + \frac{m_2 - \mu_k m_1}{m_1 + m_2 + \frac{1}{2} m_p} g \Longrightarrow T_2 = \frac{m_2 (m_1 (1 + \mu_k) + \frac{1}{2} m_p)}{m_1 + m_2 + \frac{1}{2} m_p} g \tag{65}
$$

Con la Ec. 62, podemos hallar la Rapidez y la Posición de los Bloques, mediante Separación de Variables, y la subsecuente Integración, es decir:

$$
\frac{dv}{dt} = \frac{m_2 - \mu_k m_1}{m_1 + m_2 + \frac{1}{2} m_p} g \Longrightarrow
$$

$$
\int_{v_{0,x}}^{v} dv' = \frac{m_2 - \mu_k m_1}{m_1 + m_2 + \frac{1}{2} m_p} g \int_{t_0=0}^{t} dt' \Longrightarrow
$$

ISSN 1988-3145 @MSEL

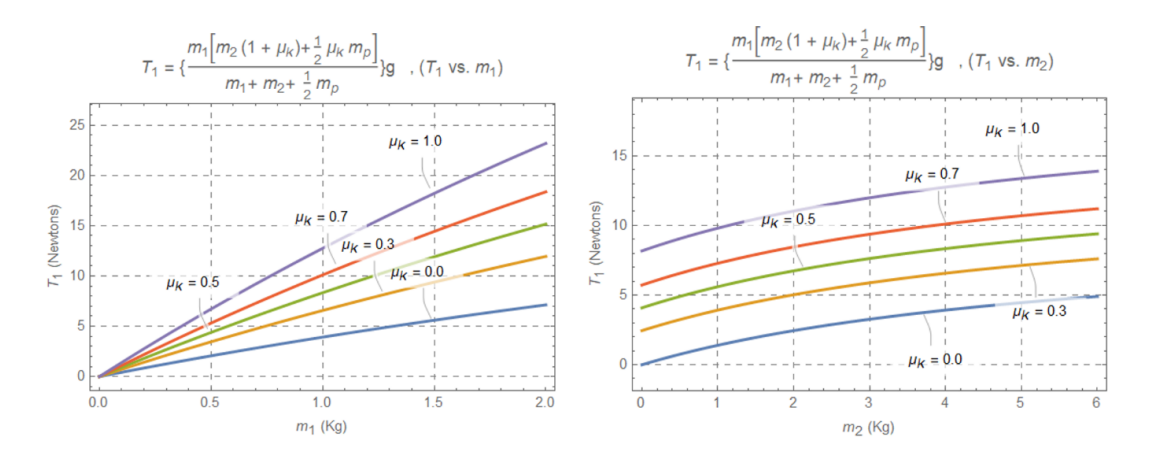

Figura 27: Panel de la izquierda, gráfica de la Tensión  $T_1$  del Modelo 4 Ec. 64  $T_1$  vs  $m_1$  con  $m_2 = 4$  Kg y  $m_p = 10$  Kg. Panel de la derecha, gráfica de la Tensión  $T_1$  del Modelo 4 Ec. 64  $T_1$  vs  $m_2$  con  $m_1 = 1$  Kg. y  $m_p = 10$  Kg. En ambos casos la Gravedad Terrestre es de  $g = 9.81$   $ms^{-2}$  y  $\mu_k = 0.0, 0.3, 0.5, 0.7$  y 1.0.

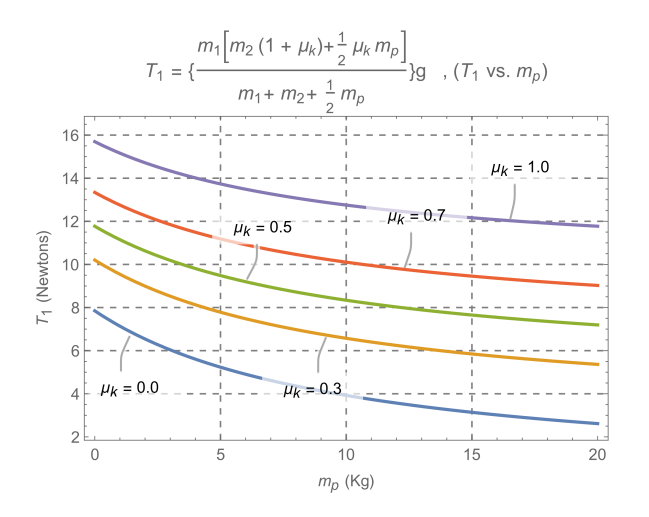

Figura 28: G. Gráfica de la Tensión  $T_1$  del Modelo 4 Ec. 64  $T_1$  vs  $m_p$  con  $m_1 = 1$  Kg y  $m_2 = 4$  Kg  $g = 9.81$  $ms^{-2}$  y  $\mu_k = 0.0, 0.3, 0.5, 0.7$  y 1.0.

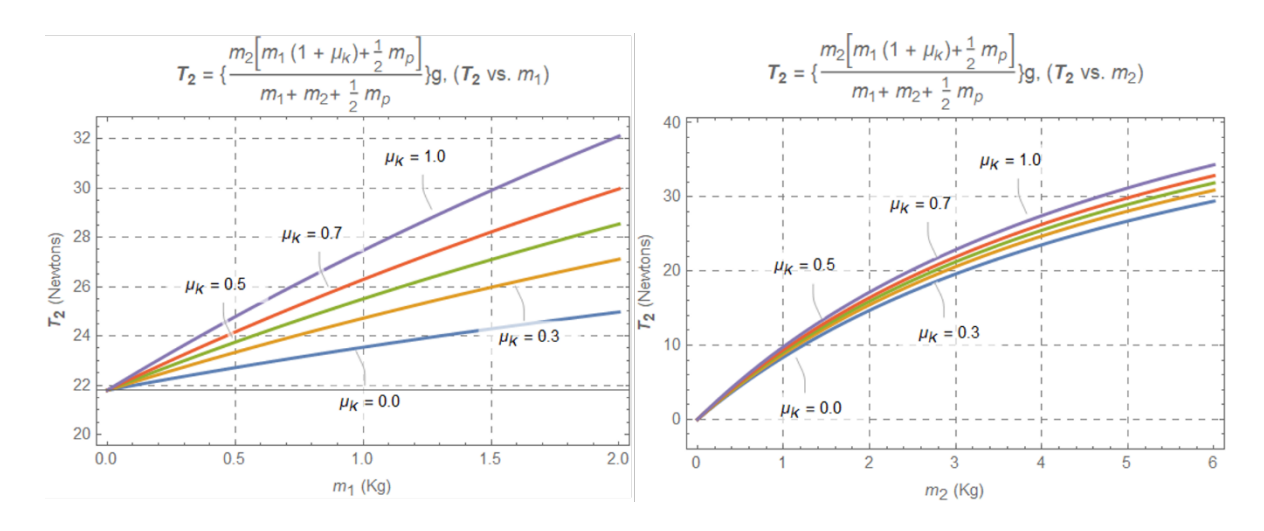

Figura 29: Panel de la izquierda, gráfica de la Tensión  $T_2$  del Modelo 4 Ec. 64  $T_2$  vs  $m_1$  con  $m_2 = 4$  Kg y  $m_p = 10$  Kg. Panel de la derecha, gráfica de la Tensión  $T_2$  del Modelo 4 Ec. 64  $T_2$  vs  $m_2$  con  $m_1 = 1$  Kg. y  $m_p = 10$  Kg. En ambos casos la Gravedad Terrestre es de  $g = 9.81$   $ms^{-2}$  y  $\mu_k = 0.0, 0.3, 0.5, 0.7$  y 1.0.

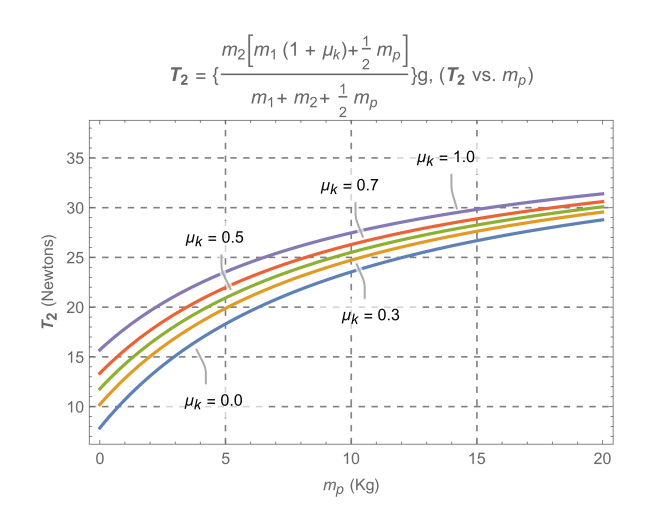

Figura 30: Gráfica de la Tensión  $T_2$  del Modelo 4 Ec. 64  $T_2$  vs  $m_p$  con  $m_1 = 1$  Kg y  $m_2 = 4$  Kg  $g = 9.81$   $ms^{-2}$  $y \mu_k = 0.0, 0.3, 0.5, 0.7$  y 1.0.

$$
v(t) = \frac{m_2 - \mu_k m_1}{m_1 + m_2 + \frac{1}{2} m_p} g \ t \tag{66}
$$

De la Ec. 66, hallamos la Posición de los Bloques:

$$
\frac{dx}{dt} = v(t) = \frac{m_2 - \mu_k m_1}{m_1 + m_2 + \frac{1}{2} m_p} g \, t \Longrightarrow
$$
\n
$$
\int_{x_0=0}^x dx' = \frac{m_2 - \mu_k m_1}{m_1 + m_2 + \frac{1}{2} m_p} g \int_{t_0=0}^t t' dt' \Longrightarrow
$$
\n
$$
x(t) = \frac{1}{2} \left( \frac{m_2 - \mu_k m_1}{m_1 + m_2 + \frac{1}{2} m_p} \right) g \, t^2 \tag{67}
$$

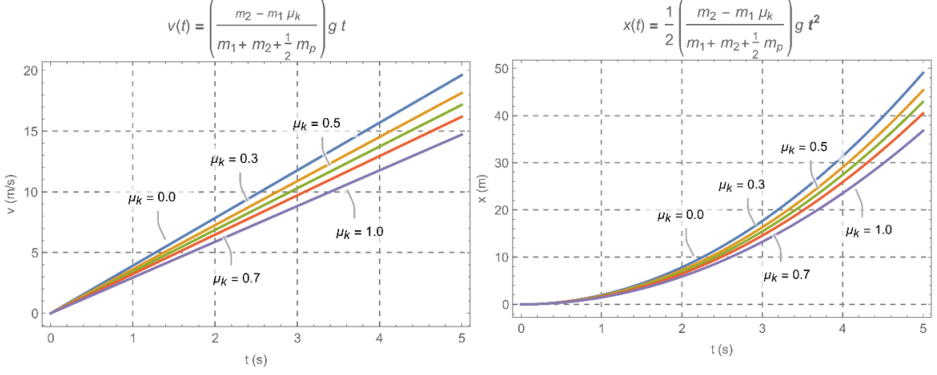

Figura 31: Panel de la izquierda, gráfica de la Velocidad del Sistema "v" del Modelo 4 Ec. 66 v vs t con  $m_1 = 1$ Kg  $m_2 = 4$  Kg y  $m_p = 10$  Kg. Panel de la derecha, gráfica de la Posición del Sistema "x" del Modelo 4 Ec. 67 x vs t con  $m_1 = 1$  Kg  $m_2 = 4$  Kg y  $m_p = 10$  Kg. En ambos casos la Gravedad Terrestre es de  $g = 9.81$   $ms^{-2}$  y y el Coeficiente de Fricción Cinética es de $\mu_k = 0.0, 0.3, 0.5, 0.7$  y 1.0.

#### Interpretación Física de la Solución y Casos Límite

Si en las expresiones (63), (64) y (65), hacemos que la Fricción Desaparezca (es decir:  $\mu_k \longrightarrow$ 0) y/o que la Polea sea Ideal ( $m_p \longrightarrow 0$ ), recuperamos los resultados previamente obtenidos en el Modelo 3, 2 y 1. Si el Momento de Inercia de la Polea es cero  $(I_p = 0)$ , es decir,  $m_p \longrightarrow 0$ , entonces  $T_1 = T_2$ y la Aceleración del Sistema es el caso conocido (ver las Ecs. 26 y 27 del Modelo 2), tal y como era de esperar. Si el Momento de Inercia de la Polea es Muy Grande y la Fricción Desaparece, es decir,  $m_p \gg m_1 + m_2$  y  $\mu_k \longrightarrow 0$ , entonces  $T_1 \approx 0$ ,  $T_2 \approx m_2 g$  y  $a \approx 0$ .

#### APENDICE M4A:

C´alculo del Momento de Inercia de un Disco Masivo: Una de las formas de calcular el Momento de Inercia de un Disco de masa M y Radio R con respecto al eje que pasa por el centro del disco es elegir un pequeño elemento diferencial de masa  $dm$  que dista una distancia  $x$  del eje de rotación.

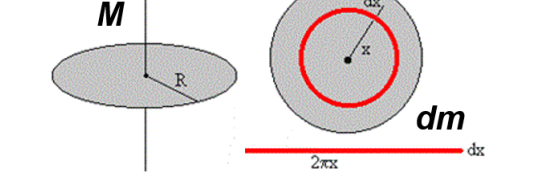

Figura 32: Esquema para calcular el Momento de Inercia de la Polea (Disco).

Dicho elemento diferencial es un "pequeño anillo" de radio x y de ancho  $dx$ , ver la Fig. 32. Si de forma imaginaria "cortamos" este anillo diferencial y lo extendemos, encontraríamos un "rectángulo diferencial" de longitud  $2\pi x$  y de anchura dx (ver Fig. 32, el cual tendría una masa dada por:

$$
\sigma = \frac{M}{A} \Longrightarrow dm = \sigma dA = \frac{M}{A} dA \left(\frac{M}{\pi R^2}\right) (2\pi x dx) = \frac{2M}{R^2} x dx \tag{68}
$$

El Momento de Inercia del Disco será:

$$
I = \int x^2 dm = \int_0^R x^2 \frac{2M}{R^2} x dx = \frac{2M}{R^2} \int_0^R x^3 dx = \frac{2M}{R^2} \left[ \frac{x^4}{4} \right]_0^R = \frac{1}{2} M R^2 \tag{69}
$$

#### APENDICE M4B: Posibles Mejoras al Modelo de la Polea y la Cuerda

Una posible mejora al modelo de interacción entre la Polea y la Cuerda es:

$$
\ln\left(\frac{T_2}{T_1}\right) = \mu_s' \beta \Longrightarrow T_2 = T_1 e^{\mu_s' \beta} \tag{70}
$$

donde  $\mu_s'$  es el Coeficiente de Rozamiento Estático entre la Polea y la Cuerda, y  $\beta$  es el Ángulo que Gira la Polea (Beer, 2010: 449).

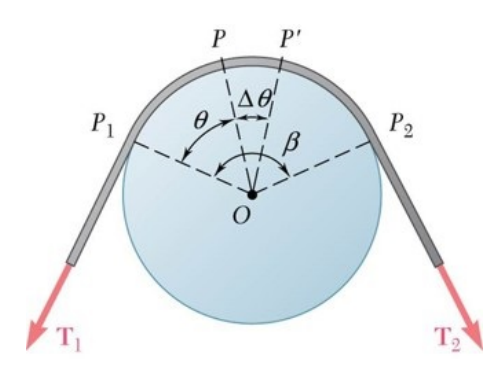

Figura 33: Esquema para calcular y mejorar en principio la estimación del rozamiento entre la Polea y la Cuerda.

Modelo 5

Modelling in Science Education and Learning http://polipapers.upv.es/index.php/MSEL

Modelling in Science Education and Learning<br>http://polipapers.upv.es/index.php/MSEL

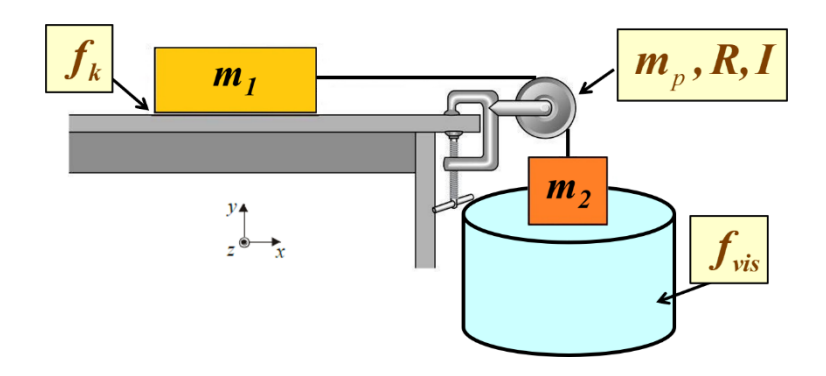

Figura 34: Representación esquemática del Modelo 5. Dos Bloques 1 y 2 (masas puntuales) están interconectados por una Cuerda Ideal (sin masa), la cual pasa por una Polea Masiva  $m_p$ . Existe Rozamiento Cinético entre el Bloque 1 y la Mesa, y Existe Rozamiento Viscoso entre el Bloque 2 debido a un Estanque con Fluido.

Un Bloque de Masa  $m_1$  resbala sobre una Superficie Horizontal Rugosa con Fricción Cinética  $f_k$  (cuyo Coeficiente de Fricción Cinética es  $\mu_k$ ), el cual es jalado mediante una Cuerda Ideal (sin masa) que pasa por una Polea de Masa  $m_p$  y Radio R, la cual sostiene a otro Bloque de Masa  $m_2$ , el cual se Sumerge en un Recipiente que contiene un Fluido con Resistencia Viscosa (Ver 34), y su Fuerza de Interacción, es proporcional a la Rapidez Instantánea del Bloque 2 (Viscosidad Lineal  $F = -\beta_l v$ ). Determinar la Velocidad, la Velocidad Terminal, la Aceleración del Sistema, así como las Tensiones en la Cuerda.

Para resolver este "Nuevo Modelo", debemos utilizar la Segunda Ley de Newton Traslacional en cada bloque, así como la Segunda Ley de Newton Rotacional para la Rotación de la Polea, y después relacionar la Aceleración Lineal (ver el Modelo 4), con la Condición de Ausencia de Deslizamiento de la Cuerda con la Polea, por lo tanto, tendremos que:

Bloque  $m_1$ :

$$
\sum_{\text{Bloquet}} F_x : T_1 - f_k = m_1 a \qquad \sum_{\text{Bloquet}} F_y : N - m_1 g = 0 \tag{71}
$$

Condición Auxiliar

$$
f_K = \mu_k N \tag{72}
$$

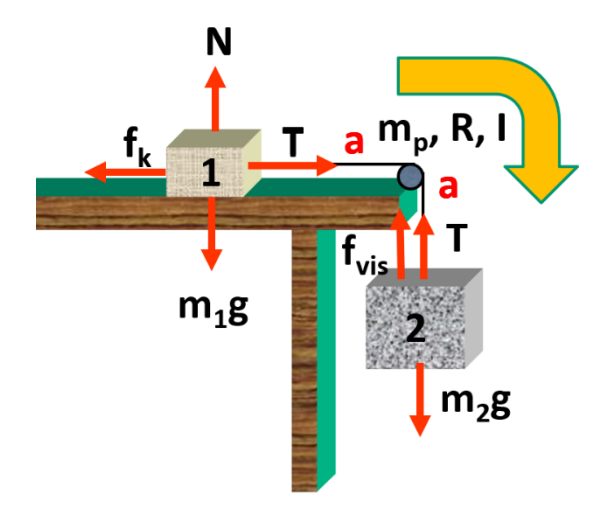

Figura 35: Diagrama de Cuerpo Libre para el Modelo 5, destacando las Fuerzas de interacción del Bloque 1 con la mesa (Fricción Seca) y la interacción del Bloque 2 con el fluido (Fricción Viscosa). En este modelo la Polea tiene una Masa  $m_p$  y por tanto tiene una Inercia Rotacional  $I_p$ .

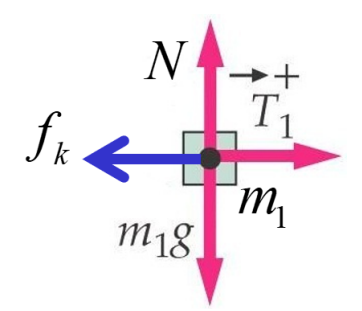

Figura 36: Diagrama de Cuerpo Libre para el Bloque 1 del Modelo 5.

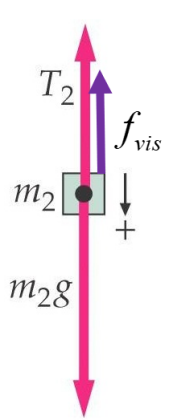

Figura 37: Diagrama de Cuerpo Libre para el Bloque 2 del Modelo 5. Note la presencia de la Fuerza Viscosa  $f_{vis}$  de Interacción entre el Bloque 2 y el Fluido.

Bloque  $m_2$ :

$$
\sum_{\text{Bloque2}} F_y : T_2 + f_{vis} - m_2 g = m_2 a \Longrightarrow m_2 g - \beta_l v - T_2 = m_2 a \tag{73}
$$

Condición Auxiliar

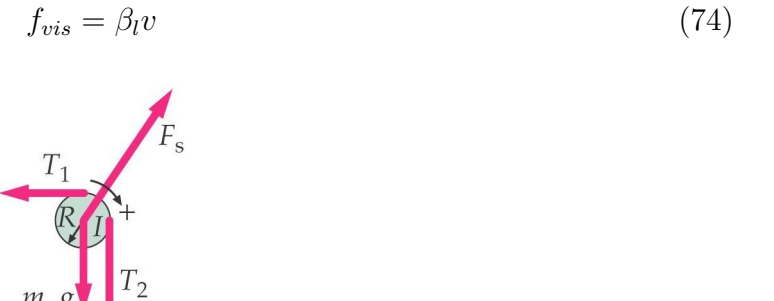

Figura 38: Diagrama de Cuerpo Libre para la Polea del Modelo 5.

Polea:

$$
\sum_{\text{Polea}} \tau : T_2 R_2 - T_1 R_1 = I \alpha \tag{75}
$$

Condición de Ausencia de Deslizamiento entre la Cuerda y la Polea

$$
a = \alpha R \tag{76}
$$

La polea masiva se suele modelar con un disco masivo  $m_p$  de radio R y con Momento de Inercia  $I_p$ :

$$
I_p = \frac{1}{2} m_p R^2 \tag{77}
$$

De lo anterior, vemos que podemos hallar la Reacción Normal de la Mesa, directamente de la Ec. 71, es decir:

$$
N = m_1 g \tag{78}
$$

Sustituimos 78 en 72 y todo ello en 71 para hallar la Tensión  $T_1$ 

$$
T_1 - \mu_k m_1 g = m_1 a \Longrightarrow T_1 = \mu_k m_1 g + m_1 a \tag{79}
$$

Poniendo la Ec. 74 en la Ec. 73 y de allí encontramos la Tensión  $T_2$ 

$$
T_2 = m_2 g - m_2 a - \beta_l v \tag{80}
$$

Poniendo las Ecs. 79, 80 y 76 en 75 tendremos:

$$
(m_2g - m_2a - \beta_l v)R - (\mu_k m_1g + m_1a)R = I_p\left(\frac{a}{R}\right) \Longrightarrow
$$
  

$$
(m_2 - \mu_k m_1)g - \beta_l v = a\left(\frac{I_p}{R^2} + m_1 + m_2\right)
$$

Usando la Ec. 77, del Momento de Inercia de la Polea en la expresión anterior, tendremos: ISSN 1988-3145 @MSEL

$$
(m_2 - \mu_k m_1)g - \beta_l v = a(\frac{\frac{1}{2}m_p R^2}{R^2} + m_1 + m_2) \Longrightarrow
$$
  

$$
(\frac{1}{2}m_p + m_1 + m_2)a + \beta_l v = (m_2 - \mu_k m_1)g \Longrightarrow
$$
  

$$
a + \left(\frac{\beta_l}{(\frac{1}{2}m_p + m_1 + m_2)}\right)v = \frac{(m_2 - \mu_k m_1)}{(\frac{1}{2}m_p + m_1 + m_2)}g
$$
  

$$
\frac{dv}{dt} + K_1 v = K_2 g
$$
 (81)

en donde hemos definido:

$$
K_1 = \frac{\beta_l}{(\frac{1}{2}m_p + m_1 + m_2)}
$$
(82)

$$
K_2 = \frac{(m_2 - \mu_k m_1)}{\left(\frac{1}{2}m_p + m_1 + m_2\right)}\tag{83}
$$

con lo que se obtiene para el cociente:

$$
\frac{K_1}{K_2} = \frac{m_2 - \mu_k m_1}{\beta_l} \tag{84}
$$

NOTA 5.1: Sabemos que las Dimensiones de  $[\beta_l] = [M][T]^{-1}$  y que la  $\mu_k$  NO tiene Dimensiones, por tanto, las dimensiones de  $[K_1] = [T]^{-1}$  y  $K_2$  NO tiene Dimensiones. Es decir, la Ec. 84, es Dimensionalmente Correcta. Cuando el Bloque 2 se sumerge en el fluido, reduce bruscamente su velocidad hasta alcanzar eventualmente una "Velocidad Terminal" o también llamada "Velocidad Límite" constante " $v_t$ " que se obtiene cuando el Peso del Bloque 2 es igual a la Fuerza de Rozamiento Viscoso del Fluido, es decir, cuando la Aceleración es cero.

NOTA 5.2: La Velocidad Terminal, obtenida en este Modelo 5 es semejante a la que se obtendría si se estudiara la Caída de un Paracaídas en aire, donde la Resistencia del Aire es proporcional a la velocidad de caída.

$$
0 + K_1 v_{t,Sis} = K_2 g \Longrightarrow v_{t,Sis} = \left(\frac{K_2}{K_1}\right) g \stackrel{(84)}{\Longrightarrow} v_{t,Sis} = \left(\frac{m_2 - \mu_k m_1}{\beta_l}\right) g \tag{85}
$$

NOTA 5.3: El valor de la Velocidad Terminal del Sistema (Velocidad Límite) es independiente de la posible Velocidad Inicial del Bloque 2 al Introducirse en el Fluido, y si hacemos que  $m_1 \longrightarrow 0$ , la "Velocidad Terminal" sería como la Caída con Paracaídas (Viscosidad Lineal  $F = ?\beta_l v$ ). En este caso la "Velocidad Terminal"Ec. 85, depende de las "Dos masas del Sistema" $(m_1 \, y \, m_2)$ y del "Coeficiente de Fricción Cinético  $\mu_k$ "entre el Bloque 1 y la mesa, y del Coeficiente de Fricción Viscosa " $\beta_l$ "entre el Bloque 2 y el recipiente lleno del fluido. Por otro lado, para resolver la "Ecuación de Movimiento del Sistema Mecánico" Ec. 81, vamos a integrar la Ecuación Diferencial de Primer Grado In-homegénea en la Velocidad, mediante "El Método del Factor Integrante". Para este problema el "Factor Integrante":

Factor Integrate: 
$$
e^{K_1 t} = e^{\int K_1 dt}
$$
 (86)

Multiplicamos toda la Ec. 81 por el "Factor Integrante" Ec. 86, tendremos que:

$$
\left(\frac{dv}{dt} + K_1 v\right) e^{K_1 t} = K_2 g e^{K_1 t} \Longrightarrow \frac{dv}{dt} e^{K_1 t} + K_1 v e^{K_1 t} = K_2 g e^{K_1 t} \tag{87}
$$

**COMSEL** ISSN 1988-3145

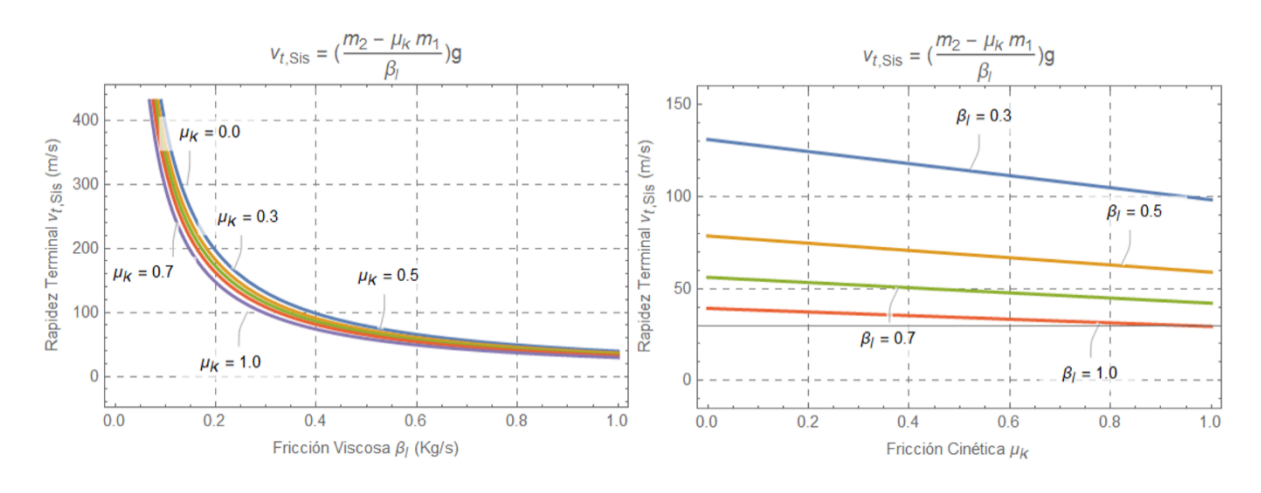

Figura 39: Las Gráficas en los paneles izquierdo y derecho, son de la Velocidad Terminal del Sistema  $v_{t,Sis}$  del Modelo 5 Ec. 85  $v_{t,Sis}$  vs  $\beta_l$  y  $v_{t,Sis}$  vs  $\mu_k$  respectivamente con  $m_1 = 1$  Kg  $m_2 = 4$  Kg. En ambos casos la Gravedad Terrestre es de  $g = 9.81 \text{ m} s^{-2}$  y y el Coeficiente de Fricción Cinética es de  $\mu_k = 0.0, 0.3, 0.5, 0.7$  y 1.0 para la gráfica de la izquierda y el Coeficiente de Fricción Viscosa Lineal es de  $\beta_l = 0.0, 0.3, 0.5, 0.7$  y 1.0 para la gráfica de la derecha

Notemos que los dos sumandos del primer miembro de la Ec. 87 pueden ser escritos como una Derivada Total con respecto de t:

$$
\frac{dv}{dt}e^{K_1t} + K_1 v e^{K_1t} = \frac{d}{dt}\left(e^{K_1t}v\right) \stackrel{87}{\Longrightarrow} \frac{d}{dt}(e^{K_1t}v) = K_2 g e^{K_1t} \tag{88}
$$

Separando e integrando variables

$$
\int d\left(e^{K_1 t}v\right) = K_2 g \int e^{K_1 t} dt; \ \overbrace{u = K_1 t, \ du = K_1 dt} \Longrightarrow
$$
\n
$$
\int d\left(e^{K_1 t}v\right) = g\left(\frac{K_2}{K_1}\right) \int K_1 e^{K_1 t} dt \Longrightarrow
$$
\n
$$
e^{K_1 t}v = g\left(\frac{K_2}{K_1}\right) e^{K_1 t} + C
$$
\n(89)

Aplicando las Condiciones Iniciales, en  $t = 0$ , tendremos:

$$
v(t=0) = 0 \tag{90}
$$

Poniendo la Condición Inicial Ec. 90 en la Ec. 89 tendremos que:

$$
C = -g\left(\frac{K_2}{K_1}\right) \tag{91}
$$

Sustituyendo la Ec. 91 en la Ec. 89 y multiplicando en todos lados por el factor  $e^{-K_1t}$  llegamos a que:

$$
e^{-K_1t}e^{K_1t}v = e^{-K_1t}\left(g\left(\frac{K_2}{K_1}\right)e^{K_1t} - g\left(\frac{K_2}{K_1}\right)\right) \Longrightarrow
$$

$$
v = g\left(\frac{K_2}{K_1}\right)(1 - e^{-K_1t})\tag{92}
$$

Usando la Ec. 84 tenemos la Velocidad del Sistema:

$$
v = g\left(\frac{m_2 - \mu_k m_1}{\beta_l}\right)\left(1 - e^{\left(\frac{-\beta_l}{(\frac{1}{2}m_p + m_1 + m_2)}t\right)}\right)
$$
(93)  

$$
v(t) = g\left[\frac{m_2 - \mu_k m_1}{\beta_l}\right]\left(1 - e^{\left(\frac{\beta_l}{m_1 + m_2 + \frac{1}{2}m_p}\right)t}\right]
$$
  

$$
v(t) = g\left[\frac{m_2 - \mu_k m_1}{\beta_l}\right]\left(1 - e^{\left(\frac{\beta_l}{m_1 + m_2 + \frac{1}{2}m_p}\right)t}\right]
$$
  
80  

$$
v(t) = g\left[\frac{m_2 - \mu_k m_1}{\beta_l}\right]\left(1 - e^{\left(\frac{\beta_l}{m_1 + m_2 + \frac{1}{2}m_p}\right)t}\right]
$$
  

$$
v(t) = g\left[\frac{\beta_l}{\beta_l}\right]
$$
  

$$
\frac{\mu_k, \beta_l = 0.5}{\beta_l}
$$
  

$$
v(t) = g\left[\frac{\beta_l}{\beta_l}\right]
$$
  

$$
v(t) = g\left[\frac{\beta_l}{\beta_l}\right]
$$
  

$$
\frac{\mu_k, \beta_l = 0.5}{\beta_l}
$$
  

$$
v(t) = g\left[\frac{\beta_l}{\beta_l}\right]
$$
  

$$
\frac{\mu_k, \beta_l = 0.5}{\mu_k, \beta_l = 1.0}
$$

Figura 40: Gráficas de la Velocidad del Sistema v del Modelo 5 Ec. 93 v vs t, con  $m_1 = 1$  Kg,  $m_2 = 4$  Kg,  $g = 9.81 \text{ m/s}^{-2}$  y tanto el Coeficiente de Fricción Cinética  $\mu_k$  como e Coeficiente de Fricción Viscosa Lineal  $\beta_l$ toman diferentes valores.

¿Con el resultado Ec. 93 podemos hallar los resultados conocidos anteriores? Para poder hacer el análisis solicitado es necesario conocer el "Desarrollo en Serie de la Función Exponencial alrededor de cero", es decir, usamos el resultado (22.15), pag. 85 del libro de la Serie Schaum (Spiegel, 1988: 85).

$$
\exp(x) = 1 + x + \frac{x^2}{2!} + \frac{x^3}{3!} + \dots = \sum_{n=0}^{+\infty} \frac{x^n}{n!}
$$

Cuando  $\beta_l \longrightarrow 0$ , entonces:

$$
\exp\left(\frac{-\beta_l}{\frac{1}{2}m_p + m_1 + m_2}t\right) = 1 - \frac{\beta_l}{\frac{1}{2}m_p + m_1 + m_2}t + \frac{1}{2}\left(\frac{\beta_l}{\frac{1}{2}m_p + m_1 + m_2}\right)^2 t^2 \tag{94}
$$

Por tanto, usando el desarrollo de la Ec. 94 en la Ecs. 94 se obtendrá:

$$
v(t) = \left(\frac{m_2 - \mu_k m_1}{\frac{1}{2}m_p + m_1 + m_2}\right)gt \tag{95}
$$

Nota 5.4: La "Velocidad del Sistema"dada por la Ec. 95 se obtuvo de la Velocidad del Sistema más General Ec.93 después de hacer un Desarrollo en Serie de Taylor Ec.94 y tomar el Límite cuando $\beta_l \longrightarrow 0$ . Esta Velocidad fue hallada previamente en el Modelo 4, ver las Ec. 66 de dicho Problema. De forma análoga, para obtener la Posición del Sistema, Separamos Variables de nuevo e Integramos la Ec. 92, es decir:

$$
\frac{dx}{dt} = g\left(\frac{K_2}{K_1}\right)(1 - e^{-K_1t}) \Longrightarrow \int_{x_0=0}^x dx' = g\left(\frac{K_2}{K_1}\right) \int_{t_0=0}^t dt' - g\left(\frac{K_2}{K_1}\right) \int_{t_0=0}^t \exp(-K_1t')dt'
$$

@MSEL ISSN 1988-3145

Haciendo el cambio de variable  $v = -K_1t$ ,  $dv = -K_1dt$  tenemos

$$
\int_{x_0=0}^x dx' = g\left(\frac{K_2}{K_1}\right) \int_{t_0=0}^t dt' - g\left(\frac{K_2}{K_1}\right) \left(\frac{1}{-K_1}\right) \int_{t_0=0}^t -K_1 e^{-K_1 t'} dt'
$$

$$
x(t) = g\left(\frac{K_2}{K_1}\right) \left[t + \frac{1}{K_1} e^{-K_1 t}\right].
$$
(96)

Usando las Ecs. 84 obtenemos la Posición del Sistema:

$$
x(t) = g\left(\frac{m_2 - \mu_k m_1}{\beta_l}\right) \left[ t + \left(\frac{m_1 + m_2 + \frac{1}{2}m_p}{\beta_l}\right) e^{-\left(\frac{\beta_l}{m_1 + m_2 + \frac{1}{2}m_p}\right)t} \right]
$$
(97)

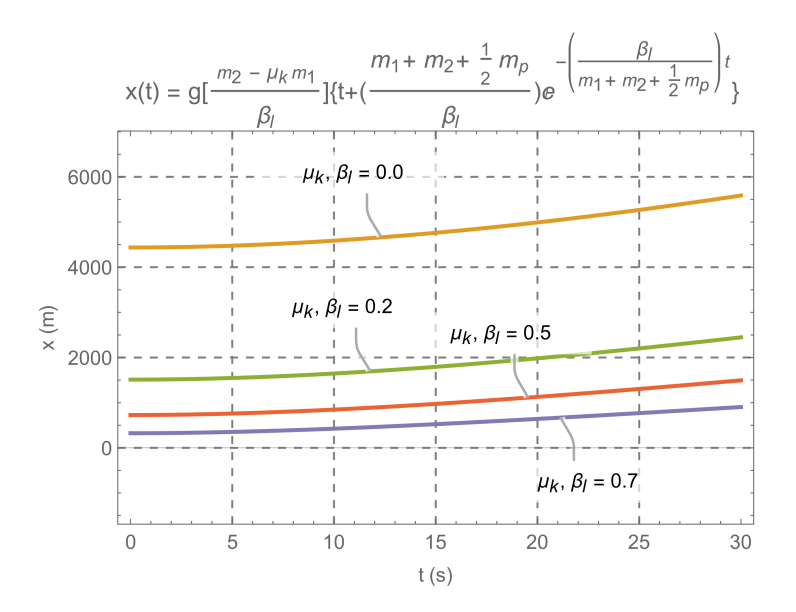

Figura 41: Gráficas de la Posición del Sistema x del Modelo 5 Ec. 97 x vs t, con  $m_1 = 1$  Kg  $m_2 = 4$  Kg,  $g = 9.81$  $ms<sup>-2</sup>$  y tanto el Coeficiente de Fricción Cinética  $\mu_k$  como el Coeficiente de Fricción Viscosa Lineal  $\beta_l$  toman valores de 0.3,0.5 y 0.7 ambos.

Usando el Desarrollo 94 en la Ec. 97 tendremos:

$$
x(t) \simeq g\left(\frac{m_2 - \mu_k m_1}{\beta_l}\right) \left[t + \left(\frac{m_1 + m_2 + \frac{1}{2}m_p}{\beta_l}\right) \left\{1 - \left(\frac{\beta_l}{m_1 + m_2 + \frac{1}{2}m_p}\right)t + \dots\right\}\right]
$$
  
Despreciamos éste Término Cuadrático en  $\beta_l$   

$$
x(t) \simeq g\left(\frac{m_2 - \mu_k m_1}{\beta_l}\right) \left(\frac{m_1 + m_2 + \frac{1}{2}m_p}{\beta_l}\right) + \frac{1}{2}g\left(\frac{m_2 - \mu_k m_1}{\beta_l}\right) \left(\frac{\beta_l}{m_1 + m_2 + \frac{1}{2}m_p}\right) t^2
$$

$$
x(t) = \frac{1}{2}g\left(\frac{m_2 - \mu_k m_1}{m_1 + m_2 + \frac{1}{2}m_p}\right) t^2
$$
(98)

NOTA 5.5: La "Posición del Sistema" dada por la Ec. 98 se obtuvo de la Posición del Sistema más General Ec. 98 después de hacer un Desarrollo en Serie de Taylor Ec. 94 y tomar el Límite cuando  $\beta_l \longrightarrow 0$ . Esta Posición fue hallada previamente en el Modelo 4, ver la Ec. 67 de dicho Problema. Para poder hallar la "Aceleración del Sistema", derivamos con respecto del tiempo la Ec. 92 y obtenemos:

$$
\frac{d}{dt}\{v(t)\} = \frac{d}{dt}\left\{g\left(\frac{K_2}{K_1}\right)\left(1 - e^{-K_1t}\right)\right\} = (-gK_1)\left(-\frac{K_2}{K_1}\right)e^{-K_1t}
$$
\n
$$
a(t) = gK_2e^{-K_1t} \tag{99}
$$

Usando las Ecs. 84 llegamos a la Aceleración del Sistema:

$$
a(t) = g\left(\frac{m_2 - \mu_k m_1}{m_1 + m_2 + \frac{1}{2}m_p}\right) e^{-\left(\frac{\beta_l}{m_1 + m_2 + \frac{1}{2}m_p}\right)t}
$$
(100)

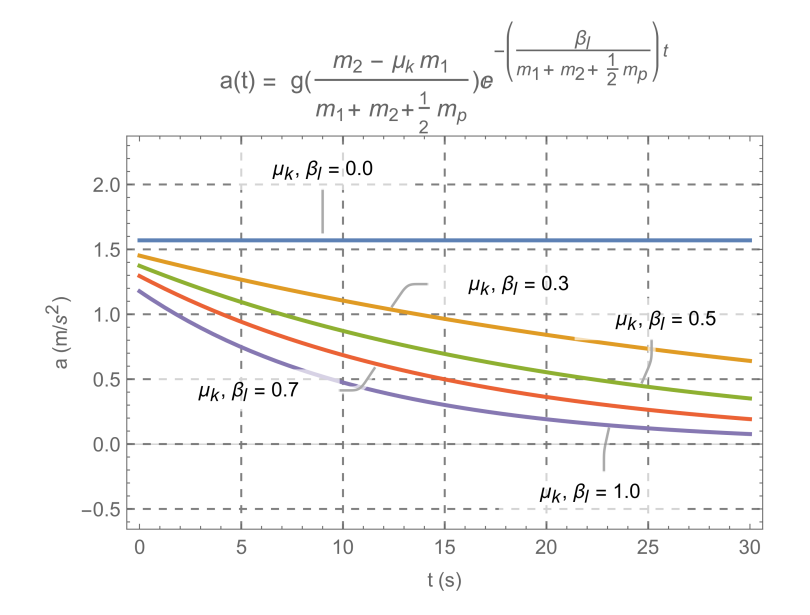

Figura 42: Gráficas de la Aceleración del Sistema a del Modelo 5 Ec. 100 a vs t, con  $m_1 = 1$  Kg  $m_2 = 4$  Kg,  $g = 9.81 \text{ m} \text{s}^{-2}$  y tanto el Coeficiente de Fricción Cinética  $\mu_k$  como el Coeficiente de Fricción Viscosa Lineal  $\beta_l$ toman valores de 0.3,0.5, 0.7 y 1.0 ambos.

Usando el Desarrollo 94 en la Ec. 100 tendremos:

$$
a(t) = g\left(\frac{m_2 - \mu_k m_1}{m_1 + m_2 + \frac{1}{2}m_p}\right) \left\{1 - \underbrace{\left(\frac{\beta_1}{m_1 + m_2 + \frac{1}{2}m_p}\right)t^0 + \dots}_{a(t) = g\left(\frac{m_2 - \mu_k m_1}{m_1 + m_2 + \frac{1}{2}m_p}\right)} \right\} \Rightarrow
$$
\n(101)

NOTA 5.6: La "Aceleración del Sistema" dada por la Ec. 101 se obtuvo de la Aceleración del Sistema más General Ec. 100 después de hacer un Desarrollo en Serie de Taylor Ec. 94 y tomar el Límite cuando  $\beta_l \longrightarrow 0$ . Esta Aceleración fue hallada previamente en el Modelo 4, ver la Ecs. refeq:4.11a de dicho Problema. Para poder encontrar la "Tensiones  $T_2$  en la Cuerda", sustituimos la Velocidad dada por la Ec. 94 y la Aceleración dada por Ec. 100 en la Ec. 80 hallando:

$$
T_2 = m_2 g - m_2 g \left( \frac{m_2 - \mu_k m_1}{m_1 + m_2 + \frac{1}{2} m_p} \right) e^{-\left( \frac{\beta_l}{m_1 + m_2 + \frac{1}{2} m_p} \right)} - \beta_x g \left( \frac{m_2 - \mu_k m_1}{\beta_x} \right) \left[ 1 - e^{-\left( \frac{\beta_l}{m_1 + m_2 + \frac{1}{2} m_p} \right)t} \right]
$$
  

$$
T_2(t) = m_2 g \left\{ 1 - \left( \frac{m_2 - \mu_k m_1}{m_1 + m_2 + \frac{1}{2} m_p} \right) e^{-\left( \frac{\beta_1}{m_1 + m_2 + \frac{1}{2} m_p} \right)t} \right\} - g \left( m_2 - \mu_k m_1 \right) \left\{ 1 - e^{-\left( \frac{\beta_l}{m_1 + m_2 + \frac{1}{2} m_p} \right)t} \right\}.
$$
  
(102)

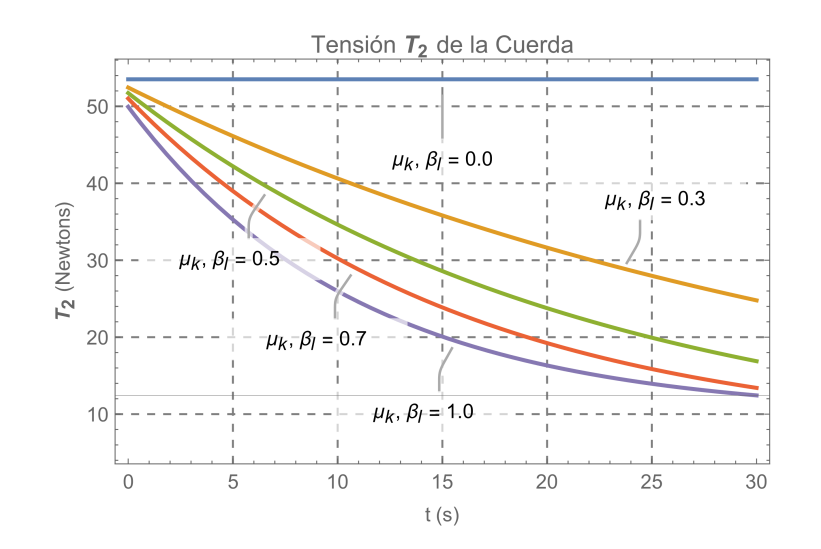

Figura 43: Gráficas de la Tensión  $T_2$  de la Cuerda del Modelo 5 Ec. 102  $T_2$  vs t, con  $m_1 = 1$  Kg  $m_2 = 4$  Kg,  $g = 9.81 \text{ ms}^{-2}$  y tanto el Coeficiente de Fricción Cinética  $\mu_k$  como el Coeficiente de Fricción Viscosa Lineal  $\beta_l$ toman valores de 0.3,0.5, 0.7 y 1.0 ambos.

Para encontrar el Caso Conocido, usamos el Desarrollo 94 para cuando  $\beta_l \longrightarrow 0$  en la Ec. 102) teniendo

$$
T_2 \simeq m_2 g \left\{ 1 - \left( \frac{m_2 - \mu_k m_1}{m_1 + m_2 + \frac{1}{2} m_p} \right) \left\{ 1 - \left( \frac{\beta_l}{m_1 + m_2 + \frac{1}{2} m_p} \right) t + \frac{1}{2} \left( \frac{\beta_l}{m_1 + m_2 + \frac{1}{2} m_p} \right)^2 t^2 - \dots \right\} \right\}
$$
  
\n
$$
- g (m_2 - \mu_k m_1) \left\{ 1 - \left[ 1 - \left( \frac{\beta_l}{m_1 + m_2 + \frac{1}{2} m_p} \right) t + \frac{1}{2} \left( \frac{\beta_l}{m_1 + m_2 + \frac{1}{2} m_p} \right)^2 t^2 - \dots \right] \right\} \Rightarrow
$$
  
\n
$$
T_2 \simeq m_2 g \left\{ 1 - \left( \frac{m_2 - \mu_k m_1}{m_1 + m_2 + \frac{1}{2} m_p} \right) + \beta_l \frac{t (m_2 - \mu_k m_1)}{\left( m_1 + m_2 + \frac{1}{2} m_p \right)^2} t + \frac{1}{2} \beta_l^2 \frac{t^2 (m_2 - \mu_k m_1) t}{\left( m_1 + m_2 + \frac{1}{2} m_p \right)^2} t^2 - \dots \right\}
$$
  
\n
$$
- g (m_2 - \mu_k m_1) \left\{ 1 - A + \beta_l \frac{t (m_2 - \mu_k m_1)}{\left( m_1 + m_2 + \frac{1}{2} m_p \right)^2} t - \frac{1}{2} \beta_l^2 \frac{t^2 (m_2 - \mu_k m_1) t^0 - t^0}{\left( m_1 + m_2 + \frac{1}{2} m_p \right)^2} t^2 - \dots \right\}
$$
  
\n
$$
T_2 \simeq m_2 g \left\{ \frac{m_1 + \gamma + \frac{1}{2} m_p - \beta_2 + \mu_k m_1}{m_1 + m_2 + \frac{1}{2} m_p} \right\} \Rightarrow T_2 = \left\{ \frac{m_2 \left[ m_1 (1 + \mu_k) + \frac{1}{2} m_p \right]}{m_1 + m_2 + \frac{1}{2} m_p} \right\} g.
$$
  
\n(1

NOTA 5.7: La "Tensión  $T_2$  de la Cuerda" dada por la Ec. 103 se obtuvo de la Tensión más General Ec. 102 después de hacer un Desarrollo en Serie de Taylor Ec. 94 y tomar el Límite cuando  $\beta_l \longrightarrow 0$ . Esta Tensión  $T_2$  fue hallada previamente en el Modelo 4, ver la Ecs. 65 de dicho Problema. Finalmente, para poder encontrar la "Tensiones  $T_1$  en la Cuerda", sustituimos la Aceleración dada por Ec. 100 en la Ec. 79 y hallamos:

$$
T_1 = \mu_k m_1 g + m_1 \left[ g \left( \frac{m_2 - \mu_k m_1}{m_1 + m_2 + \frac{1}{2} m_p} \right) e^{-\left( \frac{\beta_l}{m_1 + m_2 + \frac{1}{2} m_p} \right) t} \right] \Rightarrow
$$
  
\n
$$
T_1(t) = m_1 g \left\{ \mu_k + \left( \frac{m_2 - \mu_k m_1}{m_1 + m_2 + \frac{1}{2} m_p} \right) e^{-\left( \frac{\beta_l}{m_1 + m_2 + \frac{1}{2} m_p} \right) t} \right\}
$$
\n(104)

Para encontrar el Caso Conocido, usamos el Desarrollo 94 para cuando  $\beta_l \longrightarrow 0$  en la Ec. 104. La Tensión obtenida proviene de la más más General Ec. 104 después de hacer un Desarrollo en Serie de Taylor y tomar el Límite cuando  $\beta_l \longrightarrow 0$  y coincide con la que fue hallada previamente en el Modelo 4, ver la Ec. 64 de dicho Problema.

#### Recuperando los Casos Conocidos

De las Ec. 101 y Ec. 104, cuando «quitamos» Fricción Viscosa  $\beta_l \longrightarrow 0$  y la Fricción Cinética  $\mu_k$  → 0obtenemos los Casos Conocidos, del Modelo 1, 2, 3, 4, es decir:

$$
a|_{\beta_l \longrightarrow 0, \mu_k \longrightarrow 0} = \frac{m_2}{m_1 + m_2} g \quad T|_{\beta_l \longrightarrow 0, \mu_k \longrightarrow 0} = \frac{m_1 m_2}{m_1 + m_2} g
$$

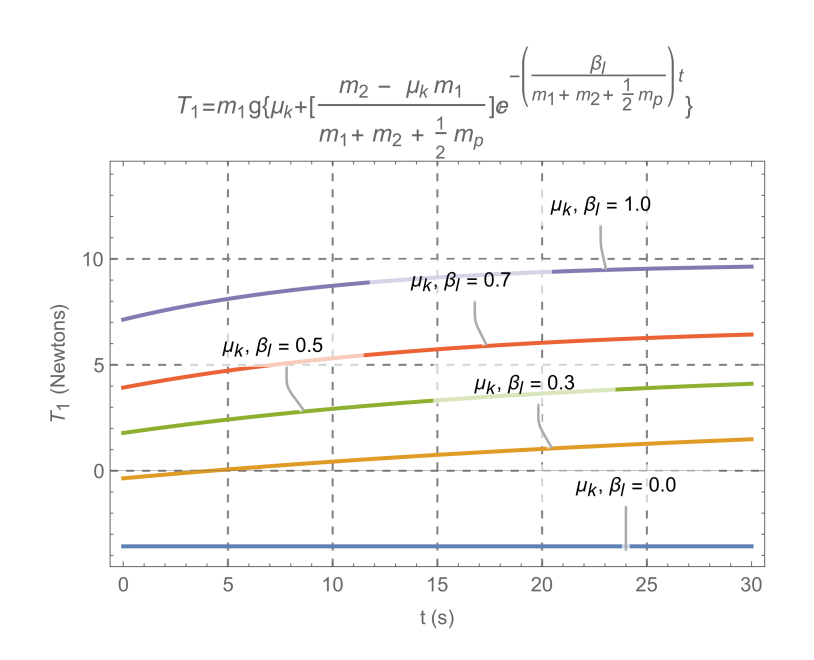

Figura 44: Gráficas de la Tensión T<sub>1</sub> de la Cuerda del Modelo 5 Ec. 102 T<sub>1</sub> vs t, con  $m_1 = 1$  Kg  $m_2 = 4$  Kg,  $g = 9.81 \text{ m} s^{-2}$  y tanto el Coeficiente de Fricción Cinética μ<sub>k</sub> como el Coeficiente de Fricción Viscosa Lineal βl toman valores de 0.3,0.5, 0.7 y 1.0 ambos.

#### Modelo 6

Un Bloque de Masa  $m_1$  descansa sobre una Mesa (Superficie Horizontal Rugosa) con Fricción  $f_k$  (cuyo Coeficiente de Fricción Cinética es  $\mu_k$ ), el cual es jalado mediante una Cuerda con Densidad Lineal de Masa  $\lambda$  constante  $(\lambda = \frac{m_c}{L})$  $\frac{n_c}{L}$ ), donde  $m_c$ , es la masa de cuerda y L es la Longitud Total de la Cuerda, y l es el trozo de cuerda que cuelga y que está conectado a  $m_2$ 

de longitud  $0 \leq l \leq L$  sobre el borde de una mesa plana que tiene una Polea de Momento de Inercia I (es decir, modelamos la Polea con una masa  $m_p$  y un Radio R, dando por consecuencia un Momento de Inercia I) y está sobre cojinetes Sin Fricción. Hallar la Aceleración, Rapidez, Posición y las Tensiones en la Cuerda. Modelo Híbrido.

Como vimos antes, vamos a tomar los resultados del Modelo 4 para las Dos Masas con Fricción y la Polea, y vamos a tratar de forma independiente la Cuerda Masiva. Es decir, del Modelo 4 tenemos que la Aceleración del Sistema Ec. 62 con Cuerda Ideal es:

$$
\ddot{x}_{\text{bloques}} = \left\{ \frac{m_2 - \mu_k m_1}{m_1 + m_2 + \frac{1}{2} m_p} \right\} g = Ag \tag{105}
$$

$$
A \equiv \left\{ \frac{m_2 - \mu_k m_1}{m_1 + m_2 + \frac{1}{2} m_p} \right\}
$$
 (106)

A continuación, vamos a considerar el Movimiento de la Cuerda sobre la Mesa Sin Fricción, para poder hallar únicamente la Aceleración de la Cuerda. Es decir, la longitud de la fracción de la cuerda que cuelga verticalmente y que eventualmente estaría unida a la masa  $m<sub>2</sub>$  se denota por "y 2 la "Masa por Unidad de Longitud de la Cuerda "es" λ y es constate. Pero recordemos del Modelo 3 que " $y = x$ ", por tanto, la "Fuerza Neta" que actúa sobre el trozo de cuerda de longitud " $x$ " es básicamente su peso, es decir:

$$
F = mg = \lambda xg \tag{107}
$$

Aplicando la "Segunda Ley de Newton", y teniendo en cuenta que la Masa Total  $m_c$  de la Cuerda en términos de  $\lambda$  vale:

$$
\lambda \equiv \frac{m_c}{L} \Rightarrow \tag{108}
$$

 $m_c = \lambda L$  (109)

$$
\begin{array}{c|c}\n f_k & m_1 \\
h_{\text{max}} & m_2 \\
h_{\text{max}} & m_1 \\
h_{\text{max}} & m_2\n\end{array}
$$

Poniendo la Ec. 109 en la Ec. 107 hallamos la "Ecuación de Movimiento de la Cuerda":

$$
m_ca(x) = \lambda La(x) = \lambda xg \Rightarrow
$$

$$
a(x) = \frac{g}{L}x \Rightarrow \tag{110}
$$

$$
\ddot{x}_{\text{cuerda}} = \frac{g}{L}x\tag{111}
$$

Figura 45: Representación esquemática del Modelo 6. Dos Bloques 1 y 2 (masas puntuales) están interconectados por una Cuerda Masiva de Densidad Lineal de Masa constante (λ=cte.), la cual pasa por una Polea con masa  $m_p$  y por tanto con Inercia Rotacional  $I_p$ . Existe Rozamiento Cinético entre el Bloque 1 y la Mesa, y No existe rozamiento entre el Bloque 2 y el Aire.

Para hallar la "Aceleración del Sistema Completo" debemos sumar las aceleraciones Ecs. 105 y 111

$$
\ddot{x} = \ddot{x}_{\text{bloques}} + \ddot{x}_{\text{cuerda}} = \overbrace{Ag}^{\text{bloques}} + \frac{g}{L}x = \frac{g}{L}(x + AL) \Rightarrow \ddot{x}(t) = \frac{g}{L}(x + AL)
$$
(112)

Vemos que la forma de la Ec. 112 es una "Ecuación Diferencial Lineal No Homogénea de Segundo Orden"y su Solución General viene dada por la suma de la solución de la Ecuación Diferencial Homogénea "Caso 1"de la Ec. 24.7, pag. 92 del libro de la Serie Schaum (Spiegel, 1988: 92) más una Solución Particular de la Ecuación Diferencial No Homogénea. La Ecuación Diferencial Homogénea será:

$$
\frac{d^2x_1}{dt^2} = \frac{g}{L}x_1\tag{113}
$$

La Ec. 113 es una "Ecuación Diferencial Lineal Homogénea de Segundo Orden" y de nuevo su solución es el Çaso 1"de la Ec. 24.7, pag. 92 del libro de la Serie Schaum (Spiegel, 1988: 92)24.7

$$
\frac{d^2y}{dx^2} + A\frac{dy}{dx} + By = 0
$$

Polinomio Característico

A, B son constantes,  ${x}^{2}+Ar+B=0$ con  $r_1, r_2$  soluciones. "Caso 1",  $r_1 \neq r_2$ 

$$
y(x) = c_1 e^{r_1 x} + c_2 e^{r_2 x}
$$

En nuestro caso sería:

$$
r^{2} - \frac{g}{L} = 0 \Rightarrow \text{ Solutions}: \begin{cases} r_{1} = +\sqrt{g/L} \\ r_{2} = -\sqrt{g/L} \end{cases}
$$
(114)

Por lo tanto, la "Solución General de la Ecuación Diferencial" Ec. 113 será:

$$
x_1(t) = c_1 e^{\sqrt{g/L}t} + c_2 e^{-\sqrt{g/L}t}
$$
\n(115)

Una Solución Particular de la Ec. 112 es simplemente haciendo  $\ddot{x} = 0$ , obtenemos:

$$
0 = \frac{g}{L}(x + AL) \Rightarrow x = -AL \Rightarrow x_2(t) = x_{\text{particular}}(t) = -AL = \text{cte}
$$
 (116)

Por tanto, la Solución General del Sistema Completo la obtenemos sumando las soluciones 115 y 116, es decir:

$$
x(t) = x_1(t) + x_2(t) \Rightarrow x(t) = c_1 e^{\sqrt{\frac{g}{L}}t} + c_2 e^{-\sqrt{\frac{g}{L}}t} - AL
$$
\n(117)

Derivando la Ec. 117 tenemos:

$$
\dot{x}(t) = \frac{d}{dt} \left\{ c_1 e^{\sqrt{g/L}t} + c_2 e^{-\sqrt{g/L}t} - AL \right\} \Rightarrow \dot{x}(t) = c_1 \sqrt{\frac{g}{L}} e^{\sqrt{g/L}t} - c_2 \sqrt{\frac{g}{L}} e^{-\sqrt{g/L}t}
$$
(118)

donde como siempre, las constantes de integración se determinarán de las condiciones iniciales del problema. Es decir, aplicando las "Condiciones Iniciales"en la Ec. 117 tenemos que:

$$
x_1(t=0) = l = c_1 + c_2 - AL \Rightarrow c_1 + c_2 = l + AL \tag{119}
$$

@MSEL ISSN 1988-3145

Modelling in Science Education and Learning<br>http://polipapers.upv.es/index.php/MSEL Modelling in Science Education and Learning http://polipapers.upv.es/index.php/MSEL

y usando de la misma manera y aplicándolas en la Ec. 118 llegamos a:

$$
\dot{x}_1(t=0) = 0 = c_1 \sqrt{g/L} - c_2 \sqrt{g/L} \Rightarrow \sqrt{g/L} (c_1 - c_2) = 0 \Rightarrow c_1 - c_2 = 0 \tag{120}
$$

Sumando las Ecs. 119 y 120 tenemos:

$$
c_1 + c_2 + c_1 - c_2 = l + AL \Rightarrow 2c_1 = l + AL \Rightarrow c_1 = (l + AL)/2 \tag{121}
$$

y poniendo la Ec. 121 en la Ec. 120 hallamos que:

$$
l/2 + AL/2 - c_2 = 0 \Rightarrow c_2 = (l + AL)/2 \tag{122}
$$

Poniendo los resultados (120) y (??) en la Ecs. 117 tendremos que:

$$
x(t) = \left(\frac{l + AL}{2}\right) e^{\sqrt{g/L}t} + \left(\frac{l + AL}{2}\right) e^{-\sqrt{g/L}t} = (l + AL) \left(\frac{e^{\sqrt{g/L}t} + e^{-\sqrt{g/L}t}}{2}\right)
$$

Usando ahora la definición de las "Funciones Hiperbólicas" Ec. 8.1 y 8.2 pág. 31 del libro de la Serie Schaum (Spiegel, 1988: 31).

$$
\sinh x = \frac{1}{2} (e^x - e^{-x}) \& \cosh x = \frac{1}{2} (e^x + e^{-x}),
$$

tendremos:

$$
x(t) = (l + AL)\cosh\left(\sqrt{\frac{g}{L}}t\right)
$$
\n(123)

Poniendo los resultados 121 y 122 en la Ecs. 118 hallamos:

$$
\dot{x}(t) = \left(\frac{l+AL}{2}\right)\sqrt{\frac{g}{L}}e^{\sqrt{g/L}t} - \left(\frac{l+AL}{2}\right)\sqrt{\frac{g}{L}}e^{-\sqrt{g/L}t} = (l+AL)\sqrt{\frac{g}{L}}\left(\frac{e^{\sqrt{g/L}t} - e^{-\sqrt{g/L}t}}{2}\right) \stackrel{8.1}{\Rightarrow}
$$

$$
v_x(t) = \dot{x}(t) = (l+AL)\sqrt{\frac{g}{L}}\sinh\left(\sqrt{\frac{g}{L}}t\right)
$$
(124)

Derivando una vez más la Ec. 124 hallamos la Aceleración de la Cadena:

$$
a_x(t) = \frac{dv_x(t)}{dt} = \frac{d}{dt} \left\{ (l + AL) \sqrt{\frac{g}{L}} \sinh\left(\sqrt{\frac{g}{L}}t\right) \right\} = (l + AL) \sqrt{\frac{g}{L}} \cosh\left(\sqrt{\frac{g}{L}}t\right) \frac{d}{dt} \left(\sqrt{\frac{g}{L}}t\right) \Rightarrow
$$
  

$$
a_x(t) = (l + AL) \sqrt{\frac{g}{L}} \sqrt{\frac{g}{L}} \cosh\left(\sqrt{\frac{g}{L}}t\right) \Rightarrow a_x(t) = \ddot{x}(t) = \frac{g}{L}(l + AL) \cosh\left(\sqrt{\frac{g}{L}}t\right)
$$
(125)

Para tener la Solución Completa del Sistema debemos de conocer el valor de la cantidad  $l - AL$ , para poder ponerlo en las Ecs. 123,124 y 125, es decir:

$$
l + AL = l + \left\{ \frac{m_2 - \mu_k m_1}{m_1 + m_2 + \frac{1}{2} m_p} \right\} L = \frac{l \left( m_1 + m_2 + \frac{1}{2} m_p \right) + \left( m_2 - \mu_k m_1 \right) L}{m_1 + m_2 + \frac{1}{2} m_p} \Rightarrow
$$
  

$$
l + AL = \frac{m_1 \left( l - \mu_k L \right) + m_2 \left( l + L \right) + \frac{1}{2} m_p l}{m_1 + m_2 + \frac{1}{2} m_p}.
$$
(126)

ISSN 1988-3145 @MSEL

62

Por tanto, poniendo el resultado (126) en (123), (124) y (125) tendremos que:

$$
x(t) = \left(\frac{m_1(l - \mu_k L) + m_2(l + L) + \frac{1}{2}m_p l}{m_1 + m_2 + \frac{1}{2}m_p}\right) \cosh\left(\sqrt{\frac{g}{L}}t\right)
$$
(127)

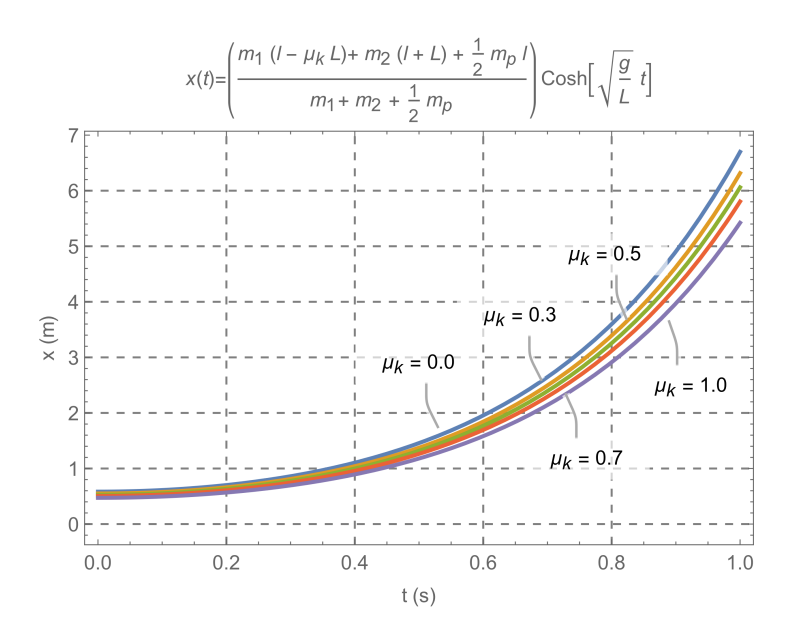

Figura 46: Grafica de la Posición del Sistema x del Modelo 6 Ec. 127 x vs t con  $m_1 = 2$  Kg,  $m_2 = 6$  Kg,  $m_p = 20$ Kg,  $L = 1.0$  m y  $l = 0.25$  m,  $g = 9.81$   $ms^{-2}$  y el Coeficiente de Fricción Cinética  $\mu_k$  toma los valores de 0.3,0.5, 0.7 y 1.0.

$$
v_x(t) = \dot{x}(t) = \sqrt{\frac{g}{L}} \left( \frac{m_1 (l - \mu_k L) + m_2 (l + L) + \frac{1}{2} m_p l}{m_1 + m_2 + \frac{1}{2} m_p} \right) \sinh\left(\sqrt{\frac{g}{L}} t\right)
$$
(128)

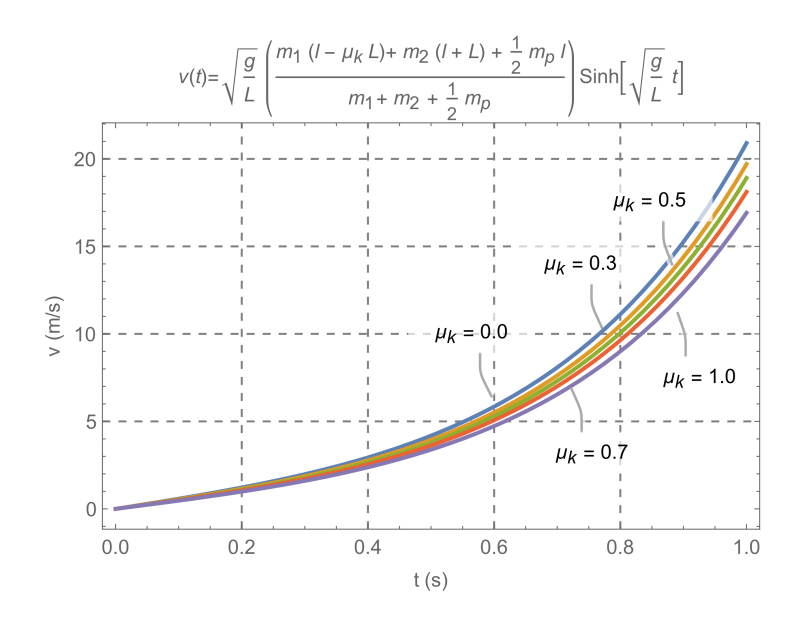

Figura 47: Grafica de la Velocidad del Sistema  $x$  del Modelo 6 Ec. 128 v vs  $t$  con  $m_1 = 2$  Kg,  $m_2 = 6$  Kg,  $m_p = 20 \text{ Kg}, L = 1.0 \text{ m y } l = 0.25 \text{ m}, g = 9.81 \text{ ms}^{-2} \text{ y }$ el Coeficiente de Fricción Cinética  $\mu_k$  toma los valores de 0.3,0.5, 0.7 y 1.0.

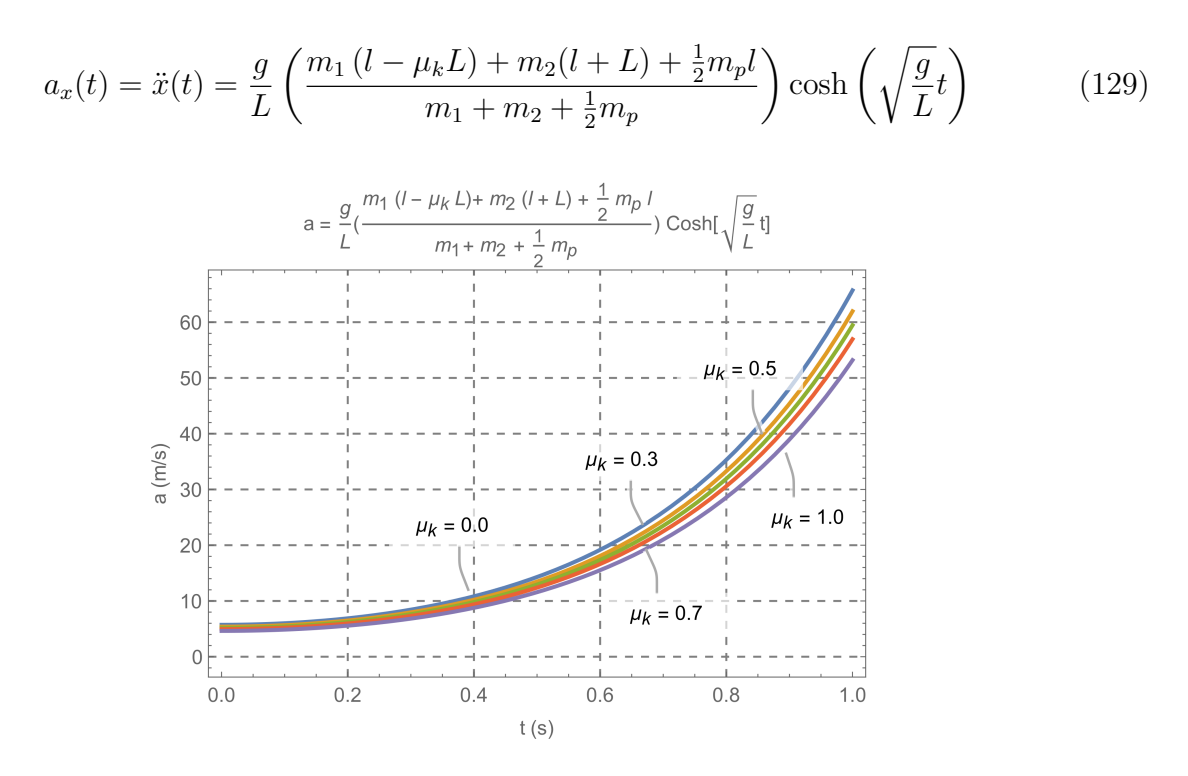

Figura 48: Grafica de la Aceleración del Sistema a del Modelo 6 Ec. 129 a vs t con  $m_1 = 2$  Kg,  $m_2 = 6$  Kg,  $m_p = 20$  Kg,  $L = 1.0$  m y  $l = 0.25$  m,  $g = 9.81$   $ms^{-2}$  y el Coeficiente de Fricción Cinética  $\mu_k$  toma los valores de 0.3,0.5, 0.7 y 1.0.

Y para obtener las Tensiones, usamos las Ecs.  $60y61$  del Modelo 4 y aplicamos la Aceleración que obtuvimos aquí en la Ec. 129, obteniendo con ello, las Tensiones de la Cuerda para este Modelo 6, es decir:

$$
T_1 = \mu_k m_1 g + m_1 a^{(6.10c)} \mu_k m_1 g + m_1 \left[ \frac{g}{L} \left( \frac{m_1 (l - \mu_k L) + m_2 (l + L) + \frac{1}{2} m_p l}{m_1 + m_2 + \frac{1}{2} m_p} \right) \cosh \left( \sqrt{\frac{g}{L}} t \right) \right] \Rightarrow
$$
  
\n
$$
T_1(t) = \left\{ m_1 \mu_k + \left( \frac{m_1^2 (l - \mu_k L) + m_1 m_2 (l + L) + \frac{1}{2} m_1 m_p l}{L (m_1 + m_2 + \frac{1}{2} m_p)} \right) \cosh \left( \sqrt{\frac{g}{L}} t \right) \right\} g
$$
\n(130)

$$
T_2 = m_2 g - m_2 a^{(6.10c)} m_2 g - m_2 \left[ \frac{g}{L} \left( \frac{m_1 (l - \mu_k L) + m_2 (l + L) + \frac{1}{2} m_p l}{m_1 + m_2 + \frac{1}{2} m_p} \right) \cosh \left( \sqrt{\frac{g}{L}} t \right) \right] \Rightarrow
$$
  
\n
$$
T_2(t) = \left\{ m_2 - \left( \frac{m_1 m_2 (l - \mu_k L) + m_2^2 (l + L) + \frac{1}{2} m_2 m_p l}{L \left( m_1 + m_2 + \frac{1}{2} m_p \right)} \right) \cosh \left( \sqrt{\frac{g}{L}} t \right) \right\} g
$$
\n(131)

¿Es posible recuperar el caso conocido cuando la Cuerda es Inexistente o bien cuando  $m_c$  → 0, o de forma equivalente  $\lambda \longrightarrow 0$ ?. Si, es posible y para ello usaremos el "Desarrollo en Serie de Funciones Hiperbólicas" Ecs. 22.33 y 22.34 respectivamente, pág. 86 del libro de la Serie Schaum (Spiegel, 1988: 86).

$$
\sinh x = x + \frac{x^3}{3!} + \frac{x^5}{5!} + \frac{x^7}{7!} + \dotsb - \infty < x < \infty
$$

ISSN 1988-3145 @MSEL

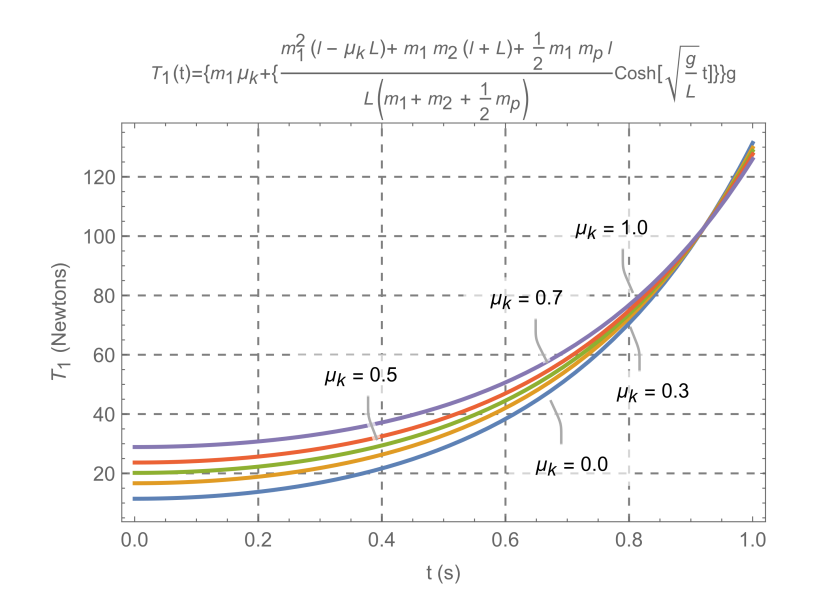

Figura 49: Grafica de la Tensión  $T_1$  de la Cuerda del Modelo 6 Ec. 130  $T_1$  vs t con  $m_1 = 2$  Kg,  $m_2 = 6$  Kg,  $m_p = 20$  Kg,  $L = 1.0$  m y  $l = 0.25$  m,  $g = 9.81$   $ms^{-2}$  y el Coeficiente de Fricción Cinética  $\mu_k$  toma los valores de 0.3,0.5, 0.7 y 1.0.

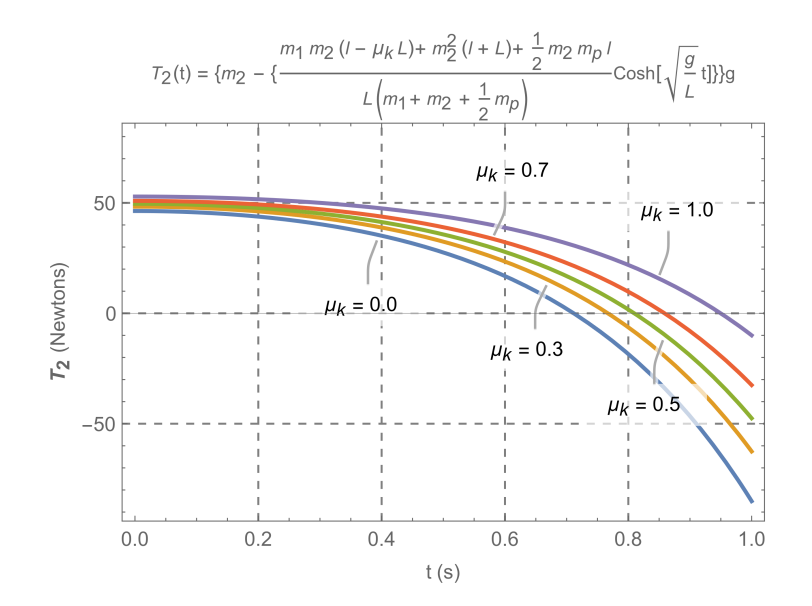

Figura 50: Grafica de la Tensión  $T_2$  de la Cuerda del Modelo 6 Ec. 131  $T_2$  vs  $t$  con  $m_1 = 2$  Kg,  $m_2 = 6$  Kg,  $m_p = 20 \text{ Kg}, L = 1.0 \text{ m y } l = 0.25 \text{ m}, g = 9.81 \text{ ms}^{-2} \text{ y el Coeficiente de Fricción Cinética } \mu_k \text{ toma los valores}$ de 0.3,0.5, 0.7 y 1.0.

$$
\cosh x = 1 + \frac{x^2}{2!} + \frac{x^4}{4!} + \frac{x^6}{6!} + \dotsb - \infty < x < \infty
$$

Además, usaremos expresiones que nos ayuden a encontrar los límites correspondientes de forma más fácil, es decir, para la Posición, Rapidez y Celeridad, usaremos las Ecs. 123, 124 y 125. Y usaremos el hecho de que la "Densidad Lineal de Masa  $\lambda$  de la Cuerda" es constante, es decir:  $\lambda = \frac{m_c}{l}$  $\frac{n_c}{L}$  , por tanto,  $\frac{1}{L} = \frac{\lambda}{m_a}$  $\frac{\lambda}{m_c}$ .

**Posición:** Partiendo de la Ec.  $123$  y usando la Ec.  $(22.34)$  tendremos:

$$
x(t) = (l + AL)\left(1 + \frac{gt^2}{2L} + \frac{g^2t^4}{24L^2} + \dots\right) = (l + AL) + (l + AL)\left(\frac{gt^2}{2L}\right) + (l + AL)\left(\frac{g^2t^4}{24L^2}\right) \Rightarrow
$$
  
\n
$$
x(t) = [l + AL] + [l + AL]\left[\frac{gt^2}{2}\left(\frac{1}{L}\right)\right] + [l + AL]\left[\frac{g^2t^4}{24L^2}\left(\frac{1}{L^2}\right)\right] \Rightarrow
$$
  
\n
$$
x(t) \stackrel{(7.2b)}{\simeq} l\left[1 + \frac{gt^2}{2}\left(\frac{\lambda}{m_c}\right) + \frac{g^2t^4}{24}\left(\frac{\lambda^2}{m_c^2}\right) + \dots\right] + A\left[L + \frac{gt^2}{2} + \frac{g^2t^4}{24}\left(\frac{\lambda}{m_c}\right) + \dots\right] \Rightarrow
$$
  
\n
$$
x(t)|_{\lambda \to 0} \simeq \lim_{\lambda \to 0} \left[\lambda m_c + A\lambda \widehat{m_c}\right] + A\left(\frac{gt^2}{2}\right) \lim_{\lambda \to 0} (1)^1 + \left[l\left(\frac{gt^2}{2}\right) + A\left(\frac{g^2t^4}{24}\right)\right] \lim_{\lambda \to 0} \left(\frac{\lambda}{m_c}\right)^{-0} + \dots
$$
  
\n
$$
x(t)|_{\lambda \to 0} \simeq \frac{1}{2} Agt^2 \qquad \Rightarrow \qquad x(t)|_{\lambda \to 0} \simeq \frac{1}{2} \left(\frac{m_2 - \mu_k m_1}{m_1 + m_2 + \frac{1}{2}m_p}\right) gt^2.
$$
  
\n(132)

La Ec.132 corresponde a la Ec. 67 del Modelo 4, calculado anteriormente. Rapidez: Partiendo de la Ec. 123 y usando la Ec. la Ec. (22.34) tendremos:

$$
v_x(t) = (l + AL)\sqrt{\frac{g}{L}} \left( \sqrt{\frac{g}{L}}t + \frac{g\sqrt{\frac{g}{L}}t^3}{6L} + \frac{g^2\sqrt{\frac{g}{L}}t^5}{120L^2} + \dots \right) \Rightarrow
$$
  
\n
$$
v_x(t) = (l + AL)\left(\frac{g}{L}t + \frac{g(\frac{g}{L})t^3}{6L} + \frac{g^2(\frac{g}{L})t^5}{120L^2} + \dots \right) \Rightarrow
$$
  
\n
$$
v_x(t) \simeq (l + AL)\left(\frac{g}{L}t\right) + (l + AL)\left(\frac{g(\frac{g}{L})t^3}{6L}\right) + (l + AL)\left(\frac{g^2(\frac{g}{L})t^5}{120L^2}\right) + \dots \Rightarrow
$$
  
\n
$$
v_x(t) \simeq \frac{g}{L}lt + Agt + \frac{g^2t^3}{6L^2}l + \frac{g^2t^3}{6L}A + \frac{g^3t^5}{120L^3}l + \frac{g^3t^5}{120L^2}A + \dots \Rightarrow
$$
  
\n
$$
v_x(t) \stackrel{(6.2b)}{\simeq} (glt) \left(\frac{\lambda}{m_c}\right) + \text{Agt} + \left(\frac{g^2t^3l}{6}\right) \left(\frac{\lambda^2}{m_c^2}\right)
$$
  
\n
$$
+ \left(\frac{g^2t^3l}{6}\right) \left(\frac{\lambda^2}{m_c^2}\right) + \left(\frac{g^2t^3A}{6}\right) \left(\frac{\lambda}{m_c}\right) + \frac{g^3t^5l}{120} \left(\frac{\lambda^3}{m_c^3}\right) + \frac{g^3t^5A}{120} \left(\frac{\lambda^2}{m_c^2}\right) + \dots \Rightarrow
$$
  
\n
$$
v_x(t)|_{\lambda \to 0} = (glt)\lim_{\lambda \to 0} \left(\frac{\lambda}{m_c}\right)^2 + Agt \lim_{\lambda \to 0} \left(t\right)^2 + \left(\frac{g^2t^3l}{6}\right) \lim_{\lambda \to 0} \left(\frac{\lambda^2}{m_c^2}\right)^2
$$
  
\n
$$
+ \left(\frac{g^2t^3A}{6}\right) \lim_{\
$$

ISSN 1988-3145 @MSEL

La Ec. 134 corresponde a la Ec. 66 del Modelo 4, calculado anteriormente. Aceleración: Partiendo de la Ec. 125 y usando la Ec. la Ec. (22.34) tendremos

$$
a_x(t) = (l + AL) \left(\frac{g}{L}\right) \left(1 + \frac{gt^2}{2L} + \frac{g^2t^4}{24L^2} + \dots\right) = \left(\frac{l}{L}g + Ag\right) \left(1 + \frac{gt^2}{2L} + \frac{g^2t^4}{24L^2} + \dots\right) \Rightarrow
$$
  
\n
$$
a_x(t) \approx \left(\frac{l}{L}g + Ag\right) + \left(\frac{l}{L}g + Ag\right) \left(\frac{gt^2}{2L}\right) + \left(\frac{l}{L}g + Ag\right) \left(\frac{g^2t^4}{24L^2}\right) + \dots \Rightarrow
$$
  
\n
$$
a_x|_{\lambda \to 0} \stackrel{108}{=} \lim_{\lambda \to 0} \left[lg\left(\frac{\lambda}{m_c}\right) + (Ag)\lim_{\lambda \to 0} (t)^{-1}\right]
$$
  
\n
$$
+ \lim_{\lambda \to 0} \left[lg\left(\frac{\lambda}{m_c}\right) + Ag\right] \left[\frac{gt^2}{2\lambda} \left(\frac{\lambda}{m_c}\right)\right] + \lim_{\lambda \to 0} \left[lg\left(\frac{\lambda}{m_c}\right) + Ag\right] \left[\frac{g^2t^4}{24\lambda} \left(\frac{\lambda^2}{m_c^2}\right)\right] + \dots
$$
  
\n
$$
a_x|_{\lambda \to 0} \approx Ag \quad \frac{106}{\Rightarrow} a_x|_{\lambda \to 0} \approx \left(\frac{m_2 - \mu_k m_1}{m_1 + m_2 + \frac{1}{2}m_p}\right) g.
$$
  
\n(135)

La Ec. 135 corresponde a la Ec. 62 del Modelo 4, calculado anteriormente.

De igual manera procederemos hallar los límites para las Tensiones. Para ello usaremos las Ecs. 60 y 61 del Modelo 4, y la Aceleración la Ec. 125 de este Problema, es decir: Tensión  $T_1$ :

$$
T_{1} = \mu_{k} m_{1} g + m_{1} a \stackrel{125}{\Rightarrow} T_{1} = \mu_{k} m_{1} g + m_{1} \left[ \frac{g}{L} (l + AL) \cosh \left( \sqrt{\frac{g}{L}} t \right) \right] \Rightarrow
$$
  
\n
$$
T_{1} \simeq \mu_{k} m_{1} g + m_{1} (l + AL) \left( \frac{g}{L} \right) \left( 1 + \frac{g t^{2}}{2L} + \frac{g^{2} t^{4}}{24L^{2}} + \dots \right) \stackrel{135}{\Rightarrow}
$$
  
\n
$$
T_{1}|_{\lambda \to 0} \simeq \mu_{k} m_{1} g + m_{1} \left[ \left( \frac{m_{2} - \mu_{k} m_{1}}{m_{1} + m_{2} + \frac{1}{2} m_{p}} \right) g \right] = \frac{\mu_{k} m_{1}^{2} + m_{1} m_{2} \mu_{k} + \frac{1}{2} \mu_{k} m_{1} m_{p} + m_{1} m_{2} - m_{1}^{2} \mu_{k}}{m_{1} + m_{2} + \frac{1}{2} m_{p}} g \Rightarrow
$$
  
\n
$$
T_{1}|_{\lambda \to 01} \simeq \frac{m_{1} m_{2} \mu_{k} + \frac{1}{2} \mu_{k} m_{1} m_{p} + m_{1} m_{2}}{m_{1} + m_{2} + \frac{1}{2} m_{p}} g \Rightarrow T_{1}|_{\lambda \to 0} \simeq \left\{ \frac{m_{1} \left[ m_{2} (1 + \mu_{k}) + \frac{1}{2} \mu_{k} m_{p} \right]}{m_{1} + m_{2} + \frac{1}{2} m_{p}} \right\} g.
$$
\n(136)

La Ec. 136 corresponde a la Ec. 64 del Modelo 4, calculado anteriormente. Tensión  $T_2$ :

$$
T_2 = m_2 g - m_2 a \stackrel{125}{\Rightarrow} T_2 = m_2 g - m_2 \left[ \frac{g}{L} (l + AL) \cosh\left(\sqrt{\frac{g}{L}} t\right) \right] \Rightarrow
$$
  
\n
$$
T_2|_{\lambda \to 0} \simeq m_2 g - m_2 \left[ \left( \frac{m_2 - \mu_k m_1}{m_1 + m_2 + \frac{1}{2} m_p} \right) g \right] = \frac{m_1 m_2 + m_2^2 + \frac{1}{2} m_2 m_p - m_2^2 + m_1 m_2 \mu_k}{m_1 + m_2 + \frac{1}{2} m_p} g \Rightarrow
$$
  
\n
$$
T_2|_{\lambda \to 0} \simeq \left\{ \frac{m_2 \left[ m_1 \left( 1 + \mu_k \right) + \frac{1}{2} m_p \right]}{m_1 + m_2 + \frac{1}{2} m_p} \right\} g
$$
\n(137)

La Ec. 137 corresponde a la Ec. 65 del Modelo 4, calculado anteriormente.

@MSEL ISSN 1988-3145

Por lo tanto, hemos sido capaces de recuperar Todos los Modelos Anteriores al hacer los límites correspondientes. Concluimos pues, que las expresiones  $127, 128, 129, 130$  y  $131$  son las "Expresiones Generales de las Variables Dinámicas del Modelo de Dos Bloques, unidos por una Cuerda Masiva que pasa por una Polea Masiva y que existe Fricción Seca entre el Bloque 1 y la Mesa".

# 3. Conclusiones

Hemos llevado al lector a la construcción de un Modelo Mecánico desde el Bachillerato hasta la Universidad, usando para ello el Modelo de Dos Bloques masivos conectadas por un Cable. Dicho modelo consiste en Dos Bloque considerados como Puntos Materiales, uno de ellos se encuentra sobre una mesa, y ambos bloques están interconectados mediante un cable que pasa por una Polea. El segundo bloque pende del hilo que sale de la Polea en la orilla de la mesa. La forma m´as sencilla de este Modelo es usada en los cursos de bachillerato en donde se analiza el comportamiento dinámico del sistema (Modelo 1), como ejemplo arquetípico en la Enseñanza de la Din´amica Newtoniana. Dicho primer modelo consiste en Dos Puntos Materiales Masivos, conectados por un Hilo Ideal, es decir, Sin Masa y que únicamente Transmite el Movimiento de forma rígida entre los Bloques. El hilo pasa por una Polea también ideal, es decir, sin masa, y sin radio y, por lo tanto, Sin Inercia Rotacional. Este modelo de juguete (toy model), sirve para introducir a los alumnos al mundo de la Din´amica Newtoniana, y se obtienen como una primera aproximación las cantidades física relevantes del mismo, es decir, la determinación de la Aceleración, la Rapidez (magnitud de la velocidad), la Posición y la Tensión en el hilo del Sistema. Sin embargo, en la mayoría de los textos tradicionales, no suelen puntualizar adecuadamente la tremenda idealidad del modelo y lo pasan por alto, creando en el lector falsas expectativas sobre el problema abordado y sus soluciones. En este trabajo, hacemos hincapié en la construcción de forma paulatina y ascendente de un Modelo más Realista, es decir, primeramente, introducimos la interacción del Bloque 1 con la mesa mediante Fricción Seca (Sólido-Sólido), es decir, mediante la Fricción Coulombica (Modelo 2). Analizamos y construimos las gráficas de los resultados obtenidos, y recuperamos el caso límite sin fricción (modelo de juguete). En el Modelo 3, hacemos uso del Teorema Trabajo-Energía para analizar desde otra óptica el problema, encontrando la misma Aceleración que en el Modelo 2. Pero además hallamos una expresión novedosa para la Velocidad de los Bloques que depende la Posición de estos, qué al derivarla encontramos la Aceleración antes encontrada en el Modelo 2 y la correspondiente Tensión. Posteriormente, en el Modelo 4 introducimos masa y por tanto Inercia Rotacional a la Polea y obtenemos las gráficas y cantidades correspondiente y recuperamos (con los límites adecuados) los Modelos 1 y 2. Aquí de forma natural aparecen Dos Tensiones por efecto de la Polea Masiva en los extremos de la Cuerda las cuales discutimos con detalle, y que, al hacer desaparecer la Masa de la Polea, se reducen a una sola Tensión y que esta concuerda plenamente con el Modelo sin Polea Modelo 2, analizado previamente. Partiendo del Modelo 4, consideramos en el Modelo 5 que la Bloque 2 se sumerge en un fluido el cual opone resistencia al movimiento de dicho Bloque. El fluido es considerado para bajos N´umeros de Reynolds y con una Viscosidad constante, el cual ofrece una Resistencia proporcional a la Velocidad del S´olido en el Fluido ( $F_r = -\beta_l v$ ). Como resultado de lo anterior, obtenemos una Velocidad Terminal (Velocidad L´ımite) que es independiente de la Velocidad Inicial del Bloque 2 al Introducirse en el Fluido, y que si hacemos que la masa del Bloque 1 valla a cero  $(m_1 \longrightarrow 0)$ , la "Velocidad" Terminal" sería como la Caída con un Paracaídas (Viscosidad Lineal  $F = ?\beta v$ ). La "Velocidad Terminal del Bloque" encontrada en el Modelos 5, depende de las "Dos masas del Sistema"  $(m_1)$ y  $m_2$ ) y del "Coeficiente de Fricción Cinético  $\mu_k$ "entre el Bloque 1 y la mesa, y del Coeficiente de Fricción Viscosa  $\beta_l$ "entre el Bloque 2 y el recipiente lleno del fluido. Encontramos además las correspondientes expresiones analíticas para la Aceleración, Velocidad, Posición y Tensión de la Cuerda, que al hacer desaparecer el fluido (límite cuando  $\beta_l \longrightarrow 0$ ) corresponden al Modelo 2 previamente estudiado. Finalmente, como evolución natural en la construcción de un modelo m´as realista, consideramos la Masa de la Cuerda. Para ello, primeramente, resolveremos el caso de una cuerda masiva que resbala sin fricción por la mesa y obtenemos su Aceleración. Para ello, suponemos que la Cuerda posee una Densidad Lineal de Masa constante. Y a continuación añadimos la Aceleración obtenida en el Modelo 4 previamente resuelto de los Dos Bloques con Fricción Coulombica y con Polea Masiva. Con ello construimos un Modelo Híbrido que incluye todos los elementos dinámicos del mismo. Para solucionar el Modelo 6, resolvemos la correspondiente Ecuación Diferencial y analizamos todos los valores límite ( $\beta_l \longrightarrow 0, \mu_k \longrightarrow 0,$  $m_p \rightarrow 0$ , etc). Claramente, recuperamos todos los Modelos considerados con anterioridad al realizar adecuadamente los l´ımites correspondientes. Creemos que con lo anterior mostramos de forma suficiente la riqueza y aplicabilidad de la Estrategia de Modelación Progresiva al caso concreto de un Problema Clásico de Dos Bloques unidos por una Cuerda en la enseñanza de la Mecánica Newtoniana. Estamos seguros de que lo anterior será de utilidad a los profesores y alumnos en la enseñanza y aprendizaje de la Mecánica Newtoniana.

# 4. Agradecimientos

Los autores del presente trabajo, agradecemos a la Dirección de Posgrado, Investigación e Innovación del TecNM el apoyo brindado al Proyecto de Investigación, Modelización en Mecánica: Una estrategia para el Aprendizaje de la Dinámica, Clave: 11001.21-P, en su convocatoria 2021.

# Referencias

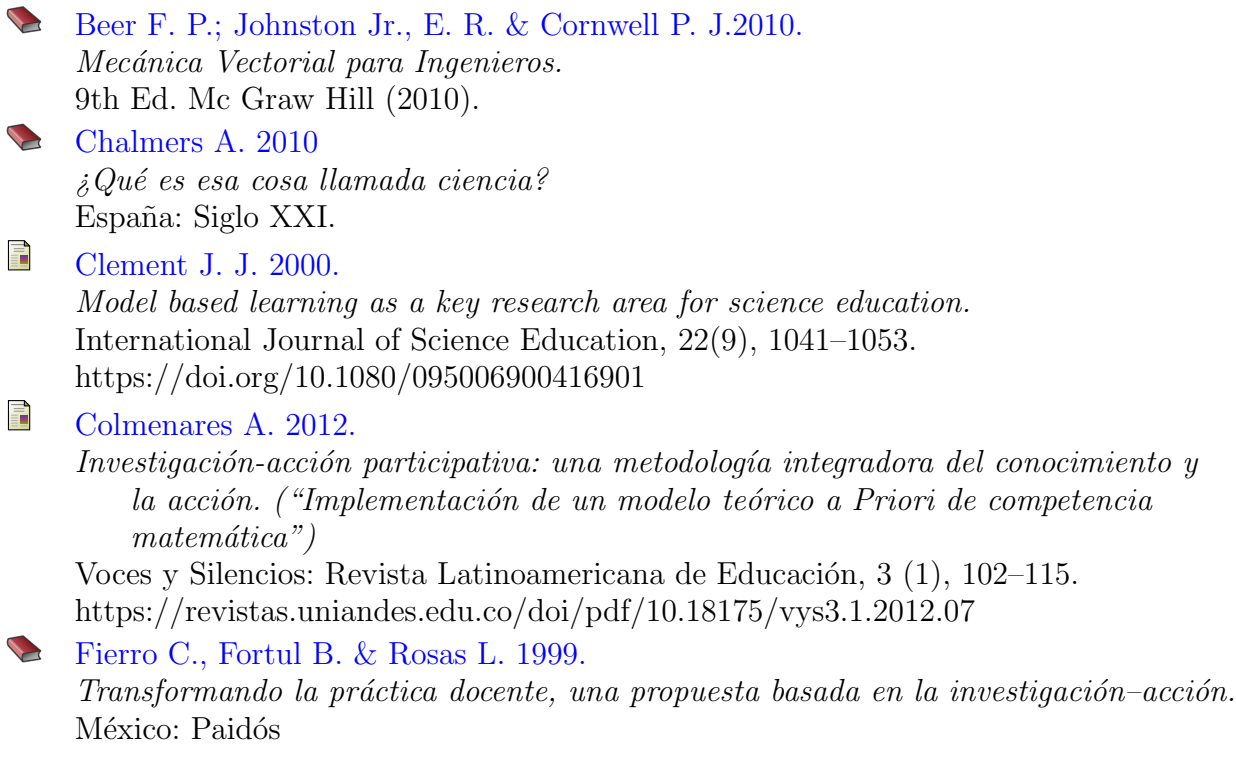

Modelling in Science Education and Learning http://polipapers.upv.es/index.php/MSEL

Modelling in Science Education and Learning<br>http://polipapers.upv.es/index.php/MSEL

 $\overline{\phantom{a}}$ 

#### f Gatti E. 2008.

La Formación docente como eje ideológico de las políticas educativas: formación permanente  $v/s$  capacitación continua.

Docencia, hacia un movimiento pedagógico nacional, 36, 69–76. https://bit.ly/3AghY6U

# **Honoré B. 1982.**

Por una teoría de la formación. Dinámica de la formatividad. México: Narcea.

#### f Justi R. 2006.

La enseñanza de las ciencias basada en la elaboración de modelos. Revista Enseñanza de las Ciencias, 24 (2), 173-184.

https://redined.educacion.gob.es/xmlui/bitstream/handle/11162/22332/02124521 v24n2p173.pdf?sequence=1&isAllowed=y

#### 手 Justi R. & Gilbert J.K. 2002.

Science teachers' knowledge about and attitudes towards the use of models and modelling in learning science.

International Journal of Science Education, 24(12), 1273–1292.

#### 手 López F. 1990.

Epistemología y didáctica de las ciencias. Un análisis de segundo orden. Enseñanza de las Ciencias. 8(1). 65–74. Barcelona, España: Universidad Autónoma de Barcelona.

#### F Munarriz B. 1992.

Técnicas y métodos en Investigación cualitativa. Metodología educativa I. Xornadas de Metodoloxía de Investigación Educativa. Servizo de Publicacions, 101–116.

http://hdl.handle.net/2183/8533

#### 量 Oliva J. 2019

Distintas acepciones para la idea de modelización en la enseñanza de las ciencias. Revista Enseñanza de las Ciencias, 37 (2). 5–24. https://doi.org/10.5565/rev/ensciencias.2648

#### 舙 Porlán R. 1998.

Pasado, presente y futuro de la didáctica de las ciencias. Enseñanza de las Ciencias. 16 (1). 175–185. Barcelona, España: Universidad Autónoma de Barcelona.

# Resnick R. Halliday D. & Krane K. 1999. Física Vol. 1. México: Ed. CECSA.

F Schwarz C. V., Reiser B. J., Davis E. A., Kenyon L., Achér A., Fortus D., Shwartz Y., Hug, B. y Krajcik, J. 2009.

Developing a learning progression for scientific modeling: Making scientific modeling accessible and meaningful for learners.

Journal of Research in Science Teaching, 46(6), 632–654.

#### L Spiegel M. R. & Abellanas L.1988

Fórmulas y Tablas de Matemática Aplicada. 1th Ed. Mc Graw Hill.

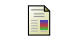

Windschitl M.; Thompson J. & Braaten M. 2008. Beyond the scientific method: Model-based inquiry as a new paradigm of preference for school science investigations. Science Education 92(5). 941–967 DOI: https://doi.org/10.1002/sce.20259 Young H. D., Freedman R. A. & Ford A. L. 2009.

Sears-Zemansky Física Universitaria Volumen 1. 12th Ed. Addison–Wesley, PEARSON EDUCACIÓN México.